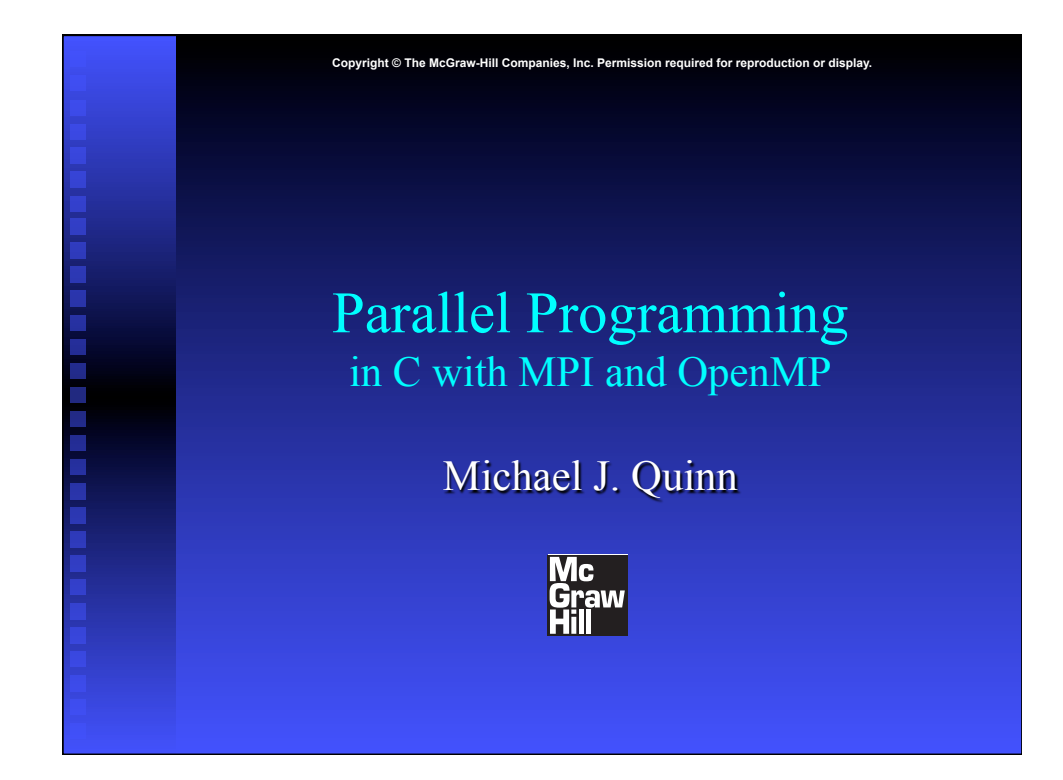

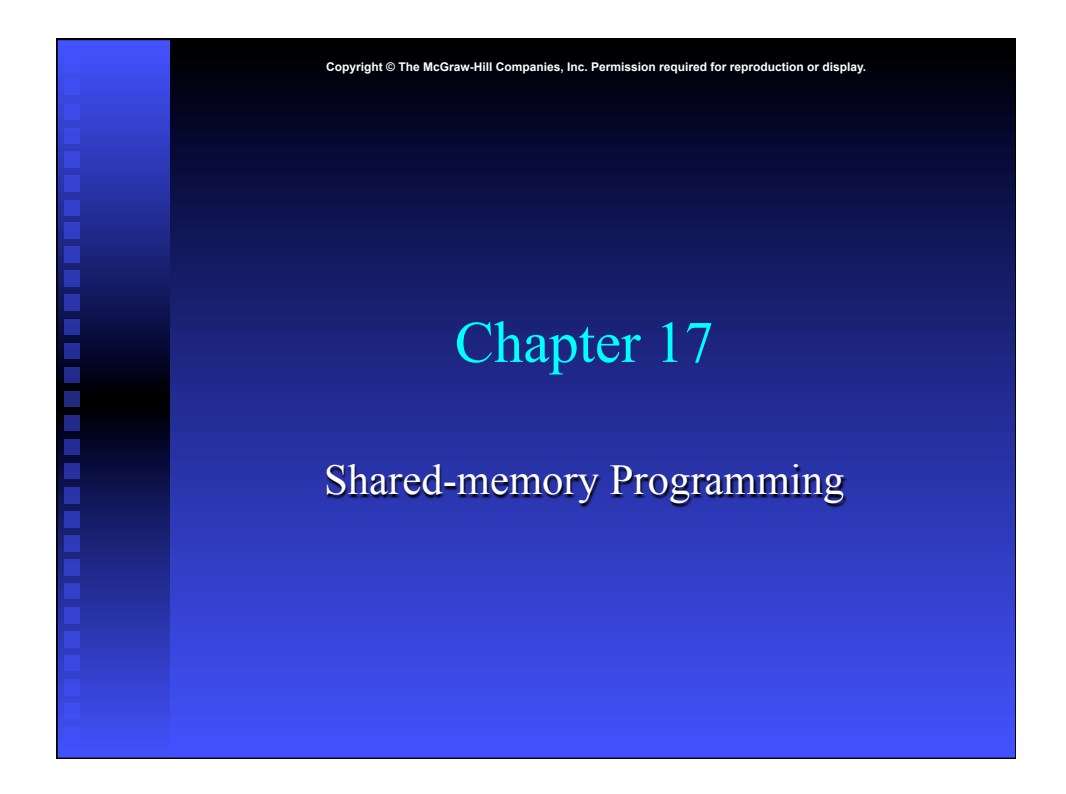

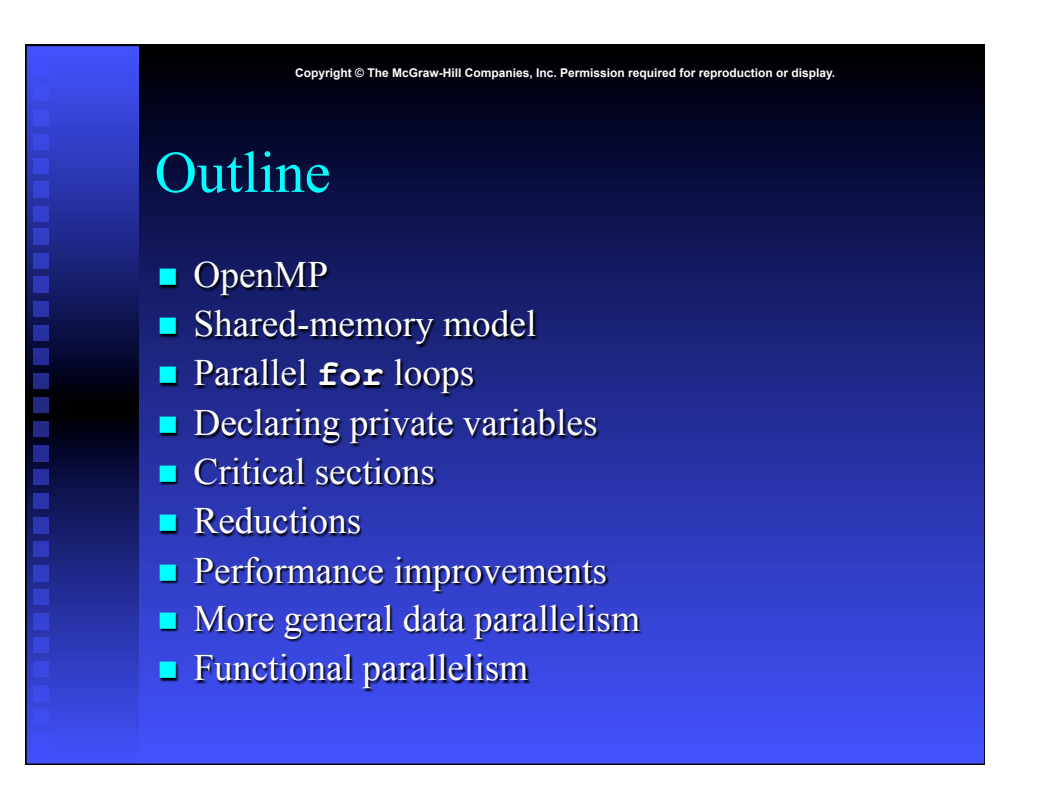

## OpenMP

**n** OpenMP: An application programming interface (API) for parallel programming on multiprocessors

Copyright © The McGraw-Hill Companies, Inc. Permission required for reproduction

- $\bullet$  Compiler directives
- $\bullet$  Library of support functions
- **n** OpenMP works in conjunction with Fortran, C, or C++

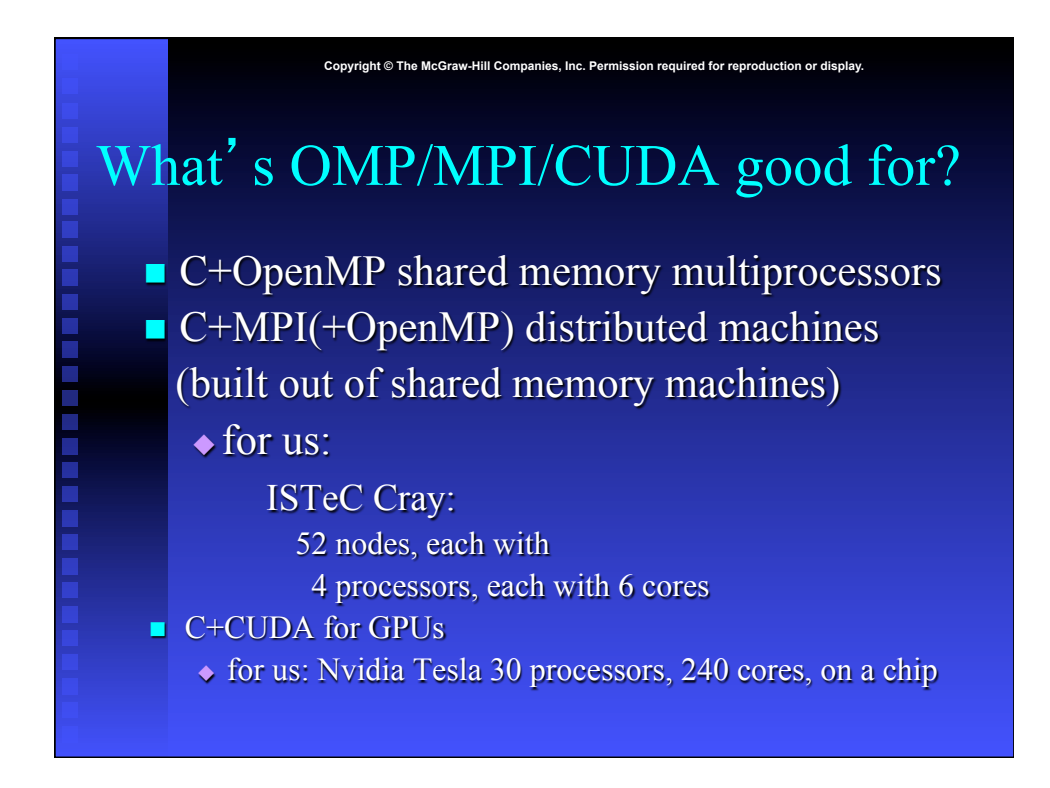

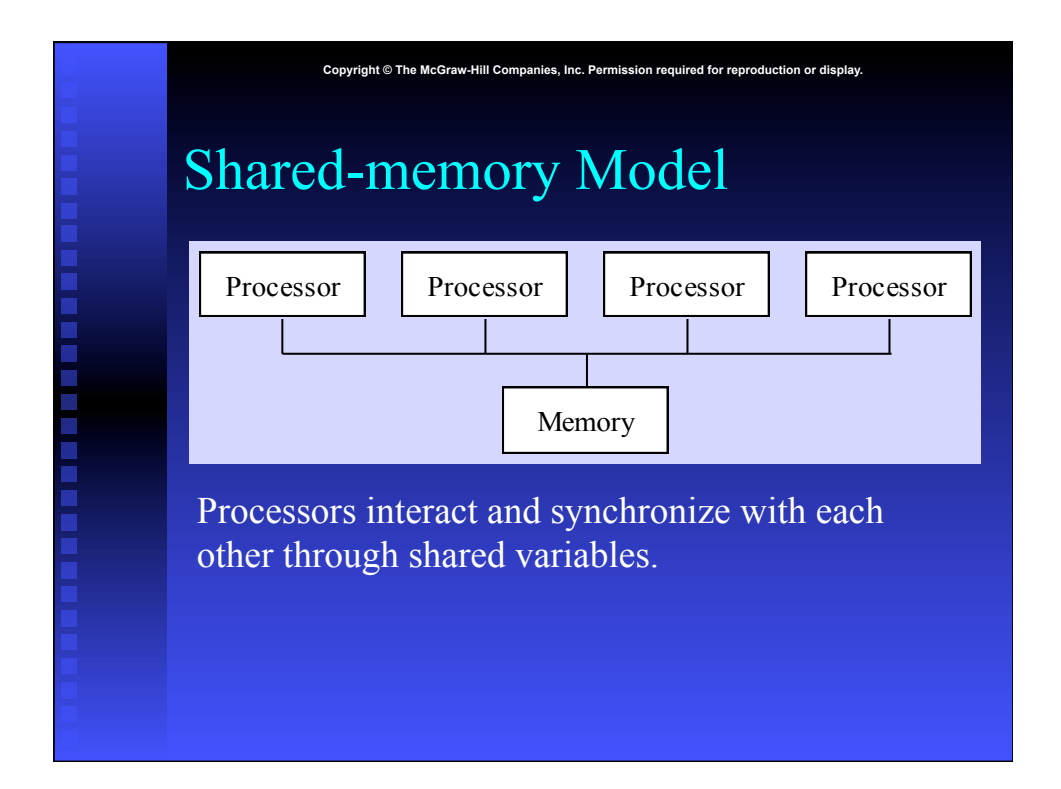

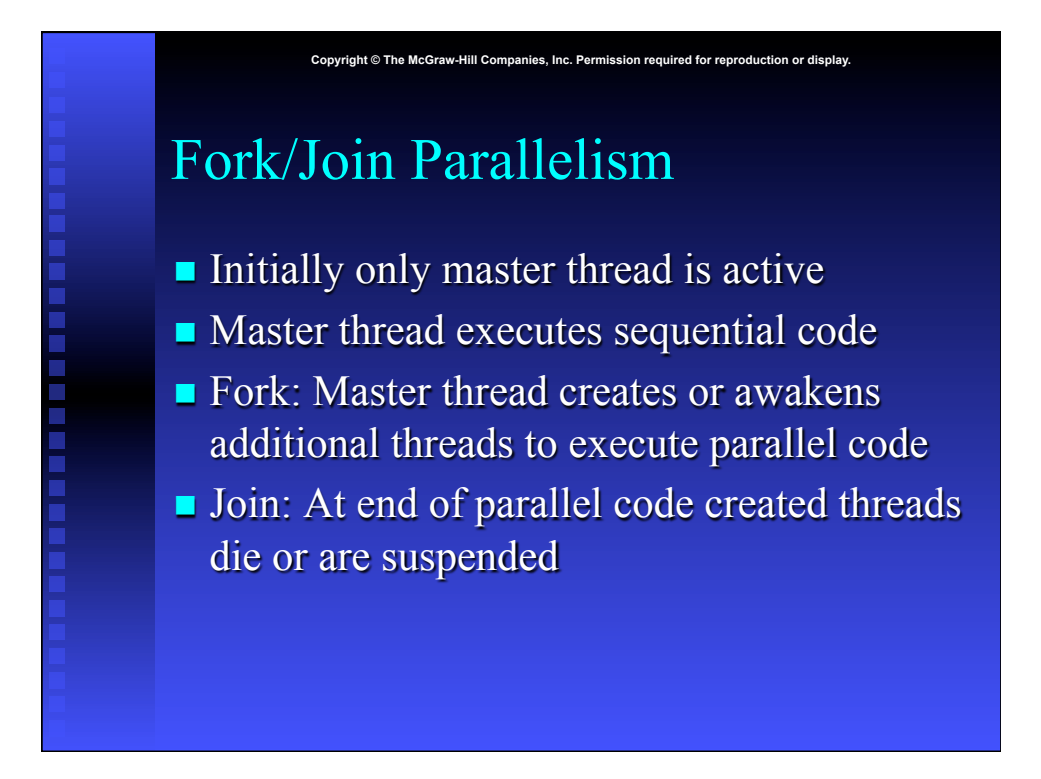

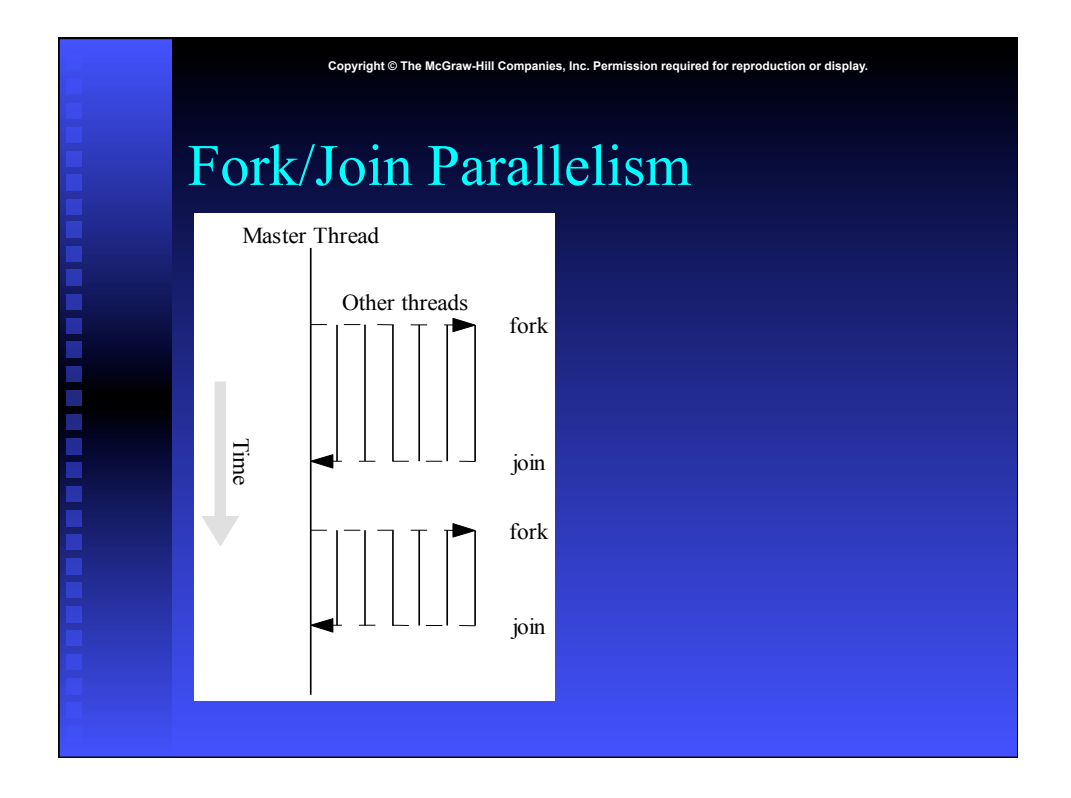

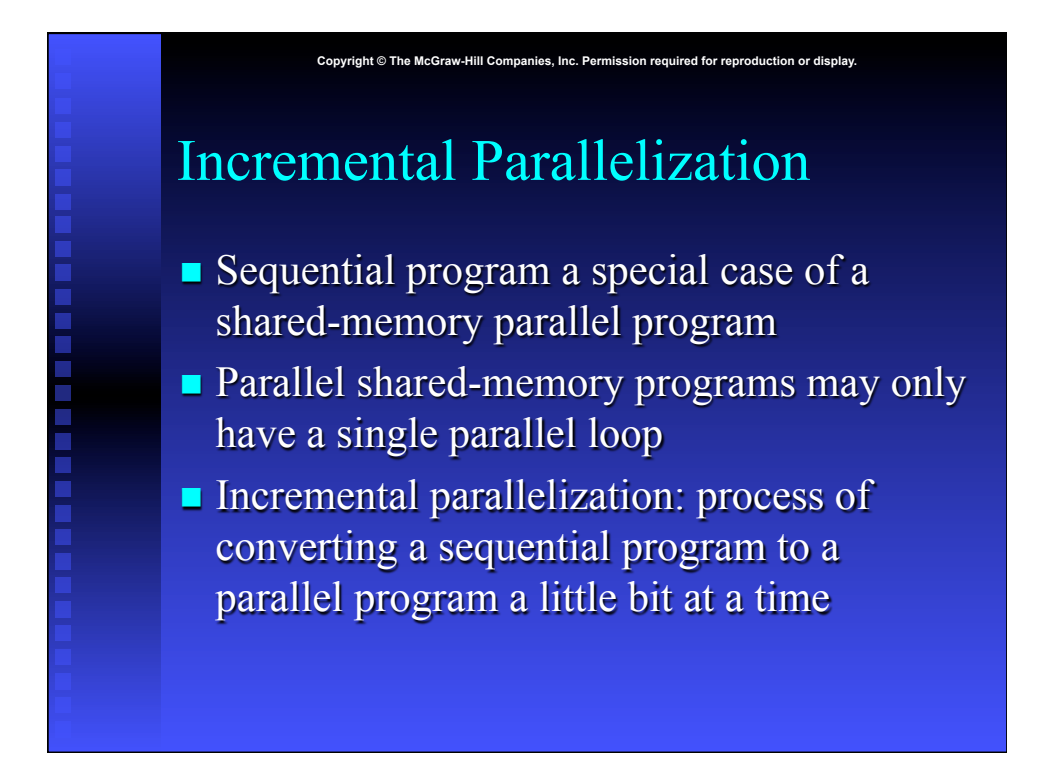

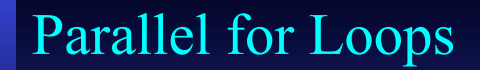

 $\blacksquare$  C programs often express data-parallel operations as **for** loops

Copyright © The McGraw-Hill Companies, Inc. Permission required for repro

**for (i = first; i < size; i += prime) marked[i] = 1;** 

- OpenMP makes it easy to indicate when the iterations of a loop may execute in parallel
- $\blacksquare$  Compiler takes care of generating code that forks/ joins threads and allocates the iterations to threads

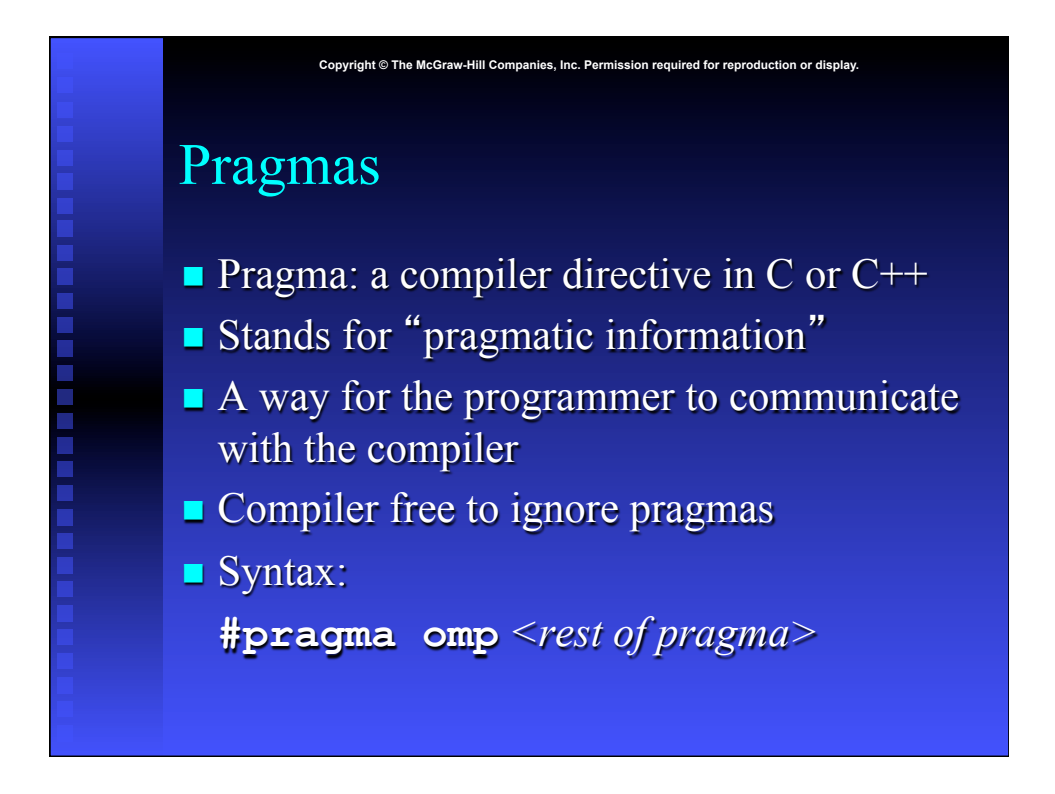

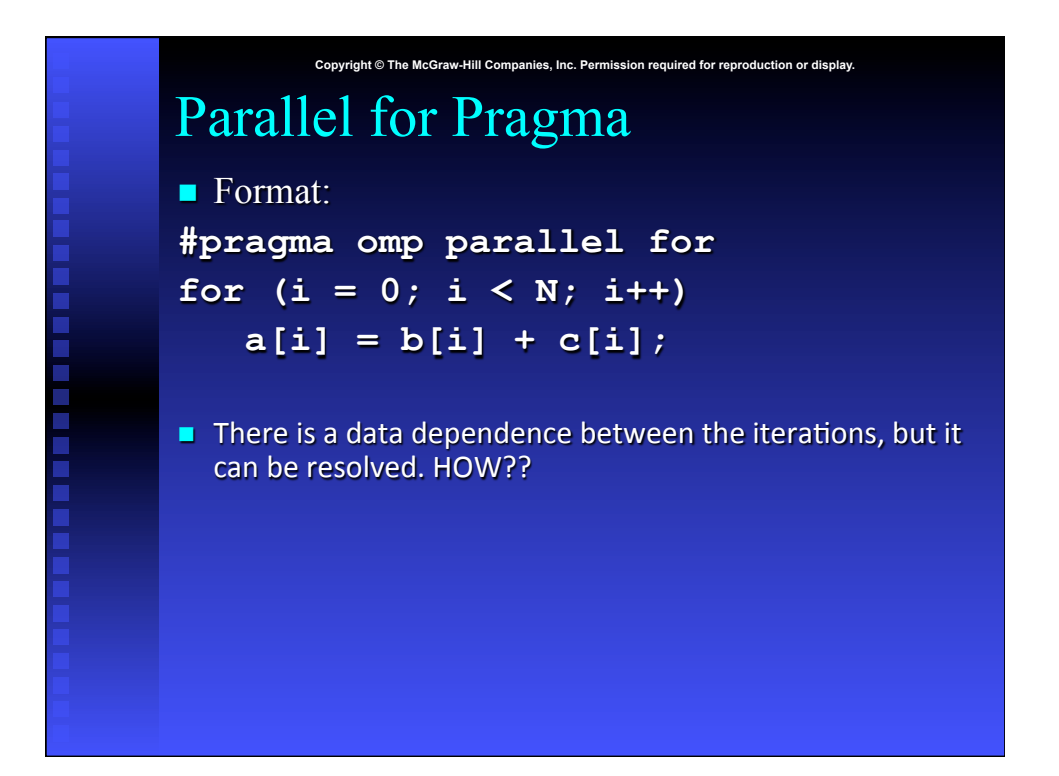

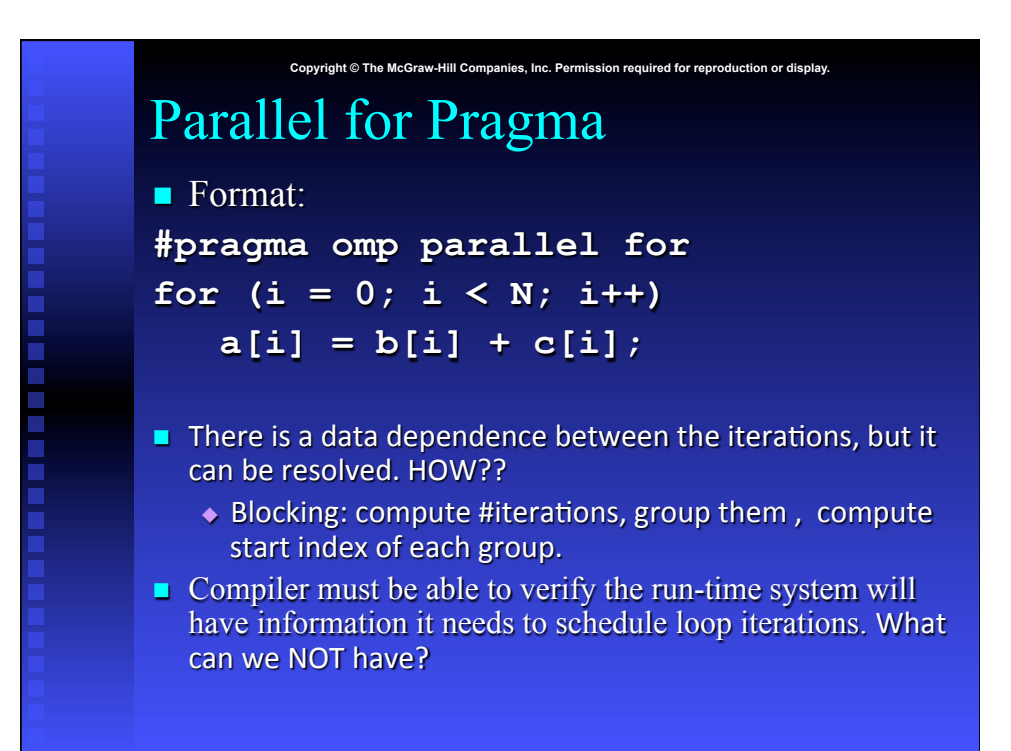

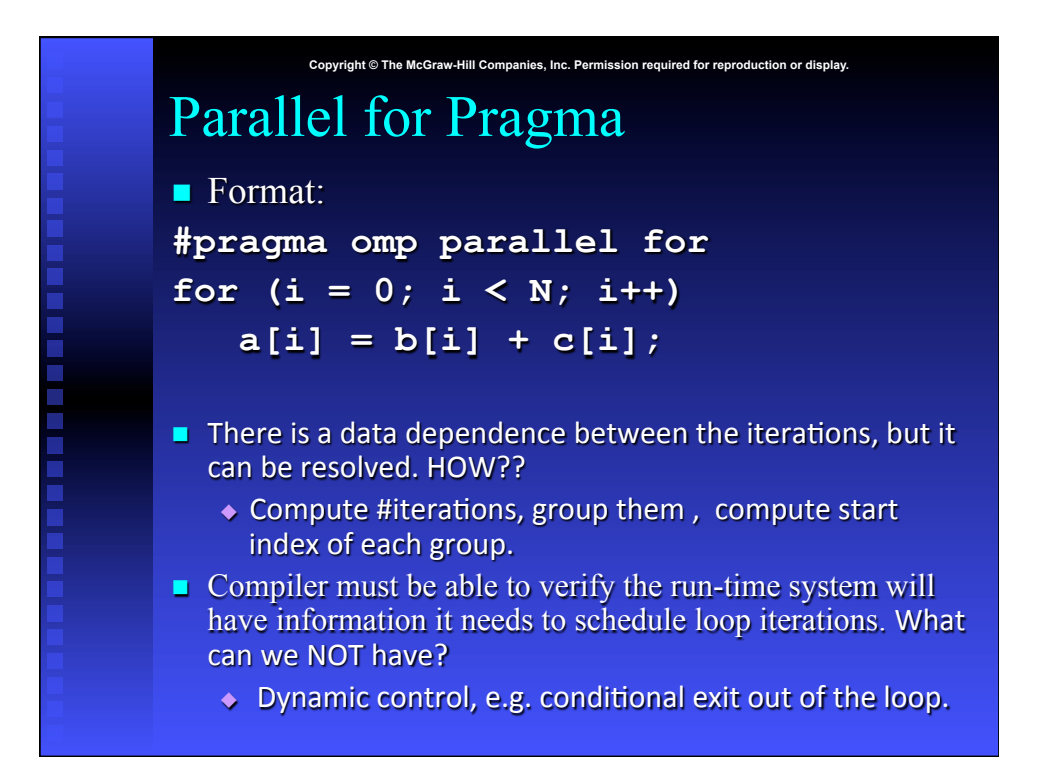

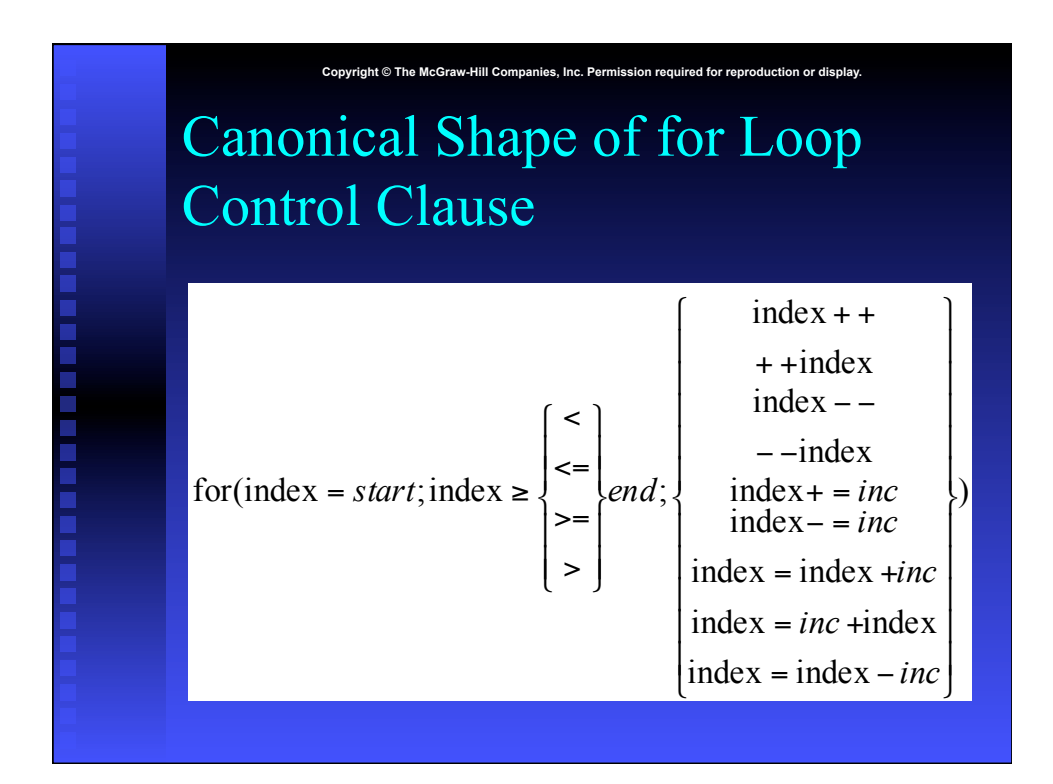

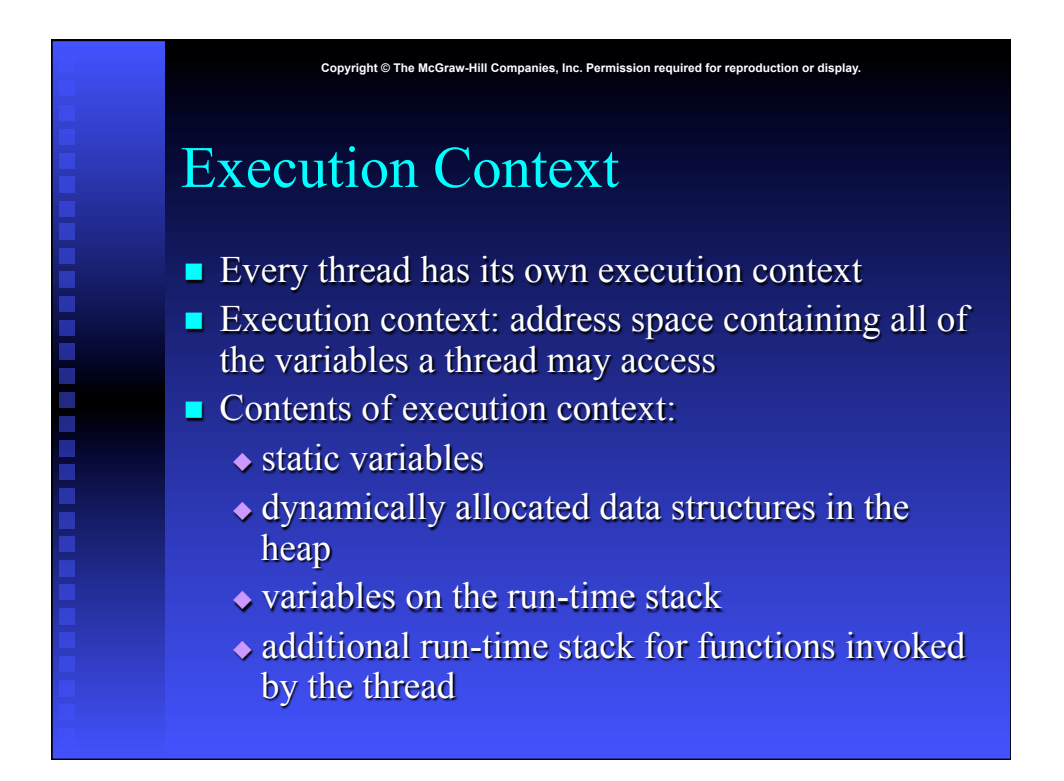

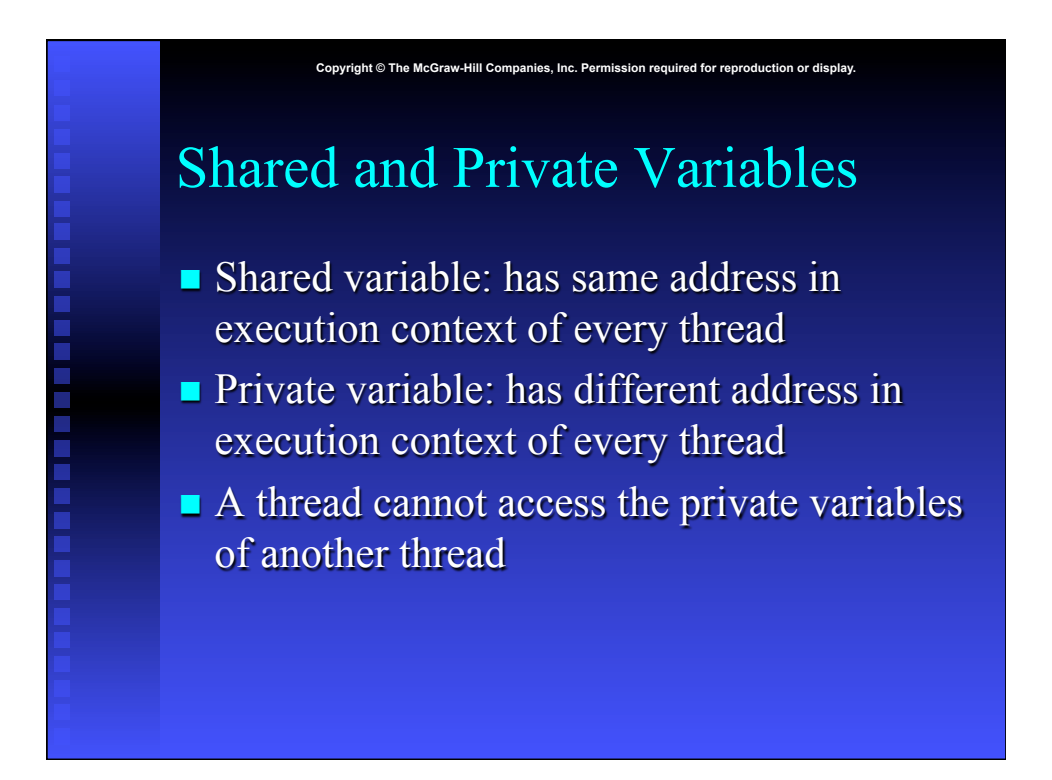

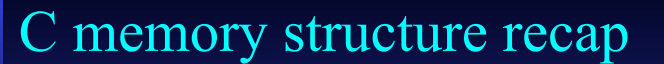

- $\blacksquare$  Data variables in C can be:
	- $\bullet$  In registers (compiler directive, may not always be followed, and may spill)

**Copyright © The McGraw-Hill Companies, Inc. Permission required for reproduction or display.**

- $\bullet$  On the stack (activation record of the current execution context)
- $\bullet$  On the heap dynamically allocated through malloc

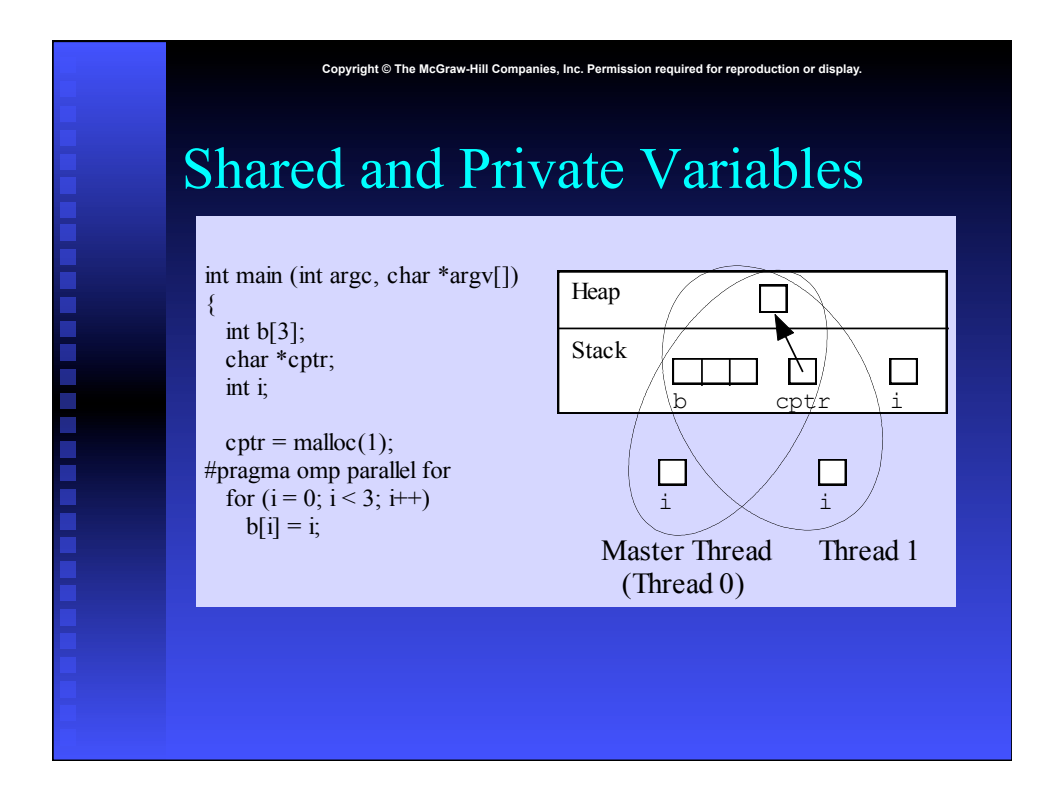

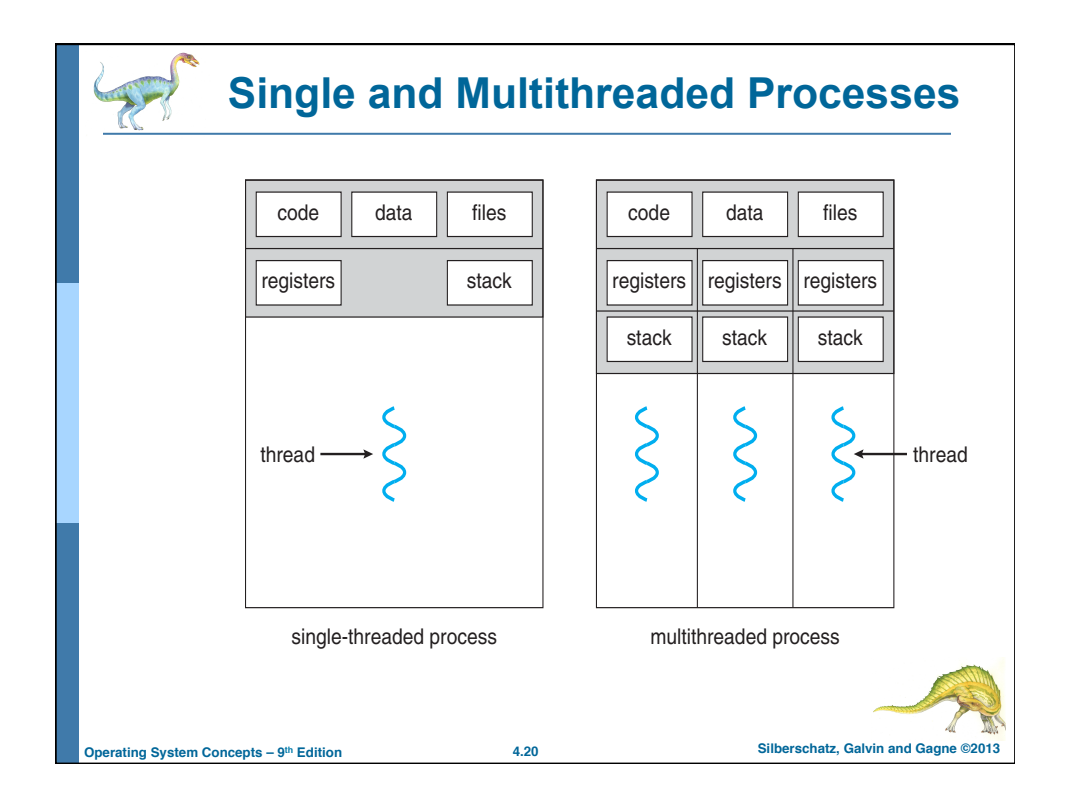

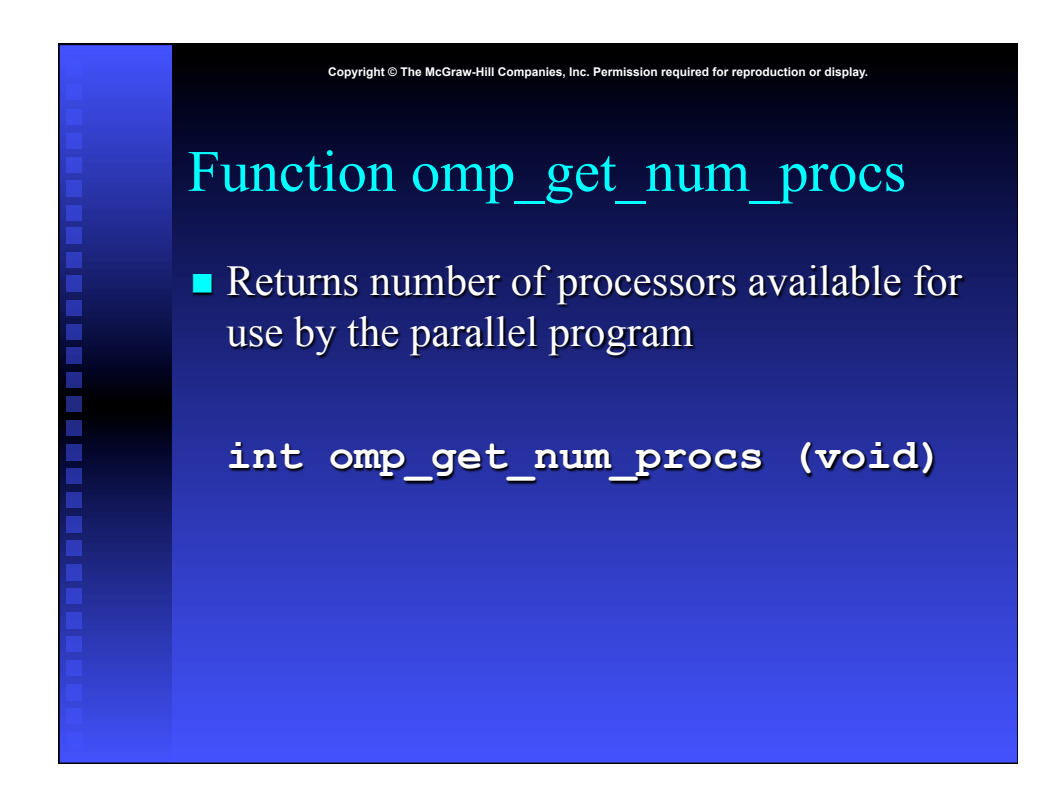

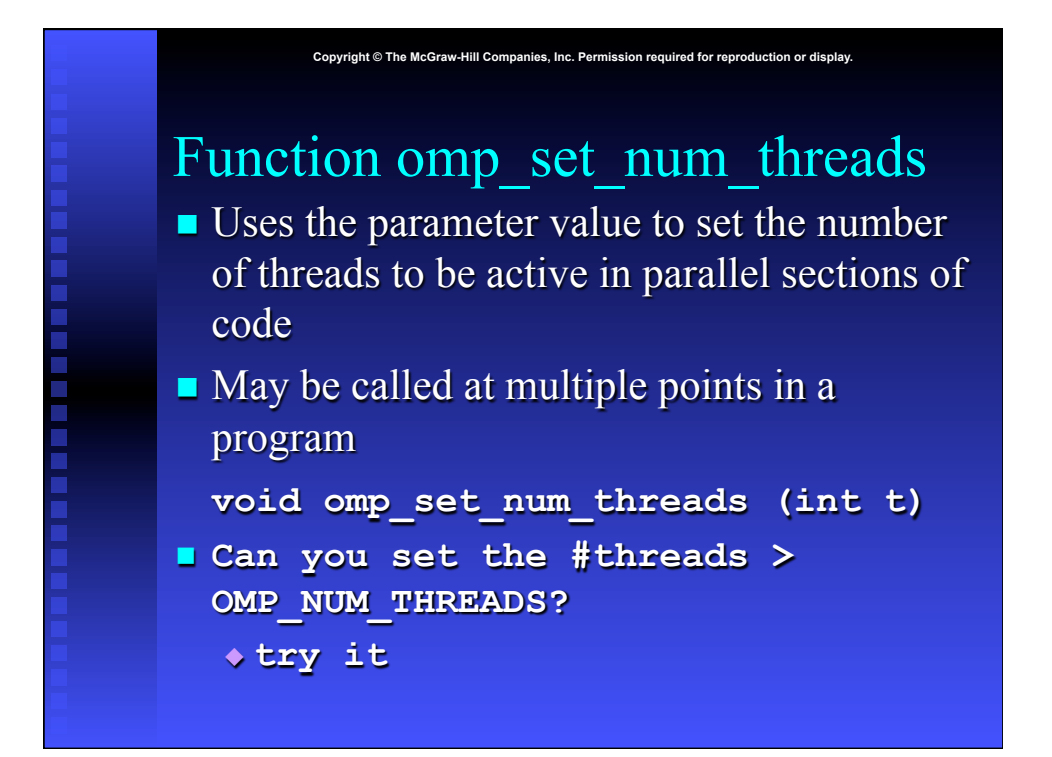

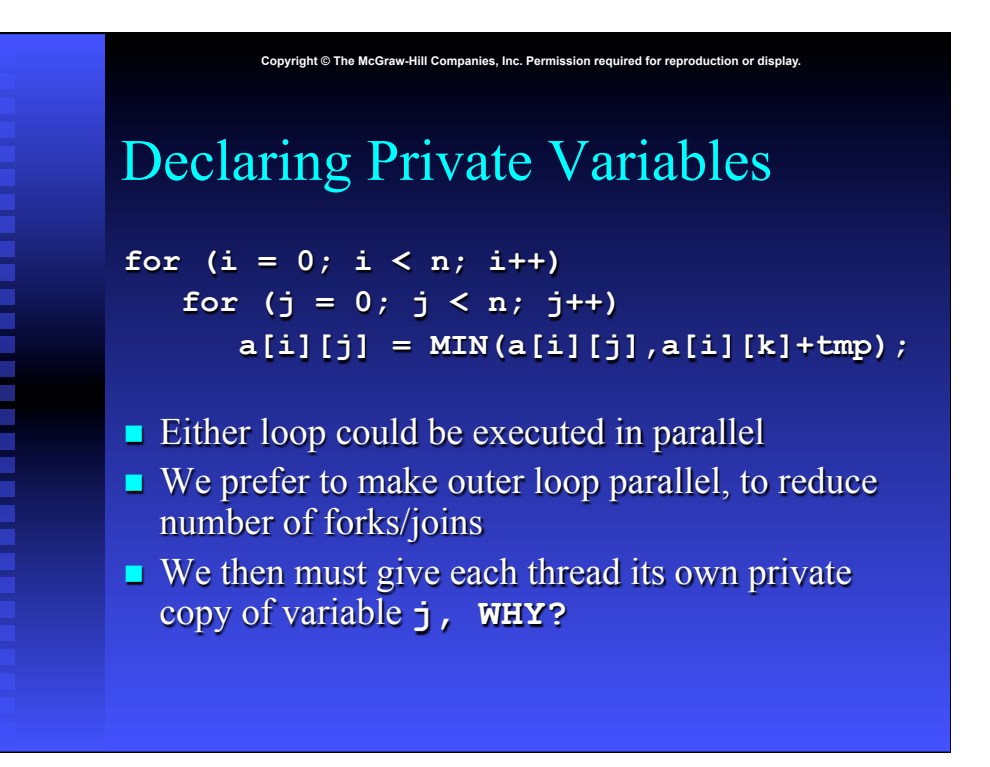

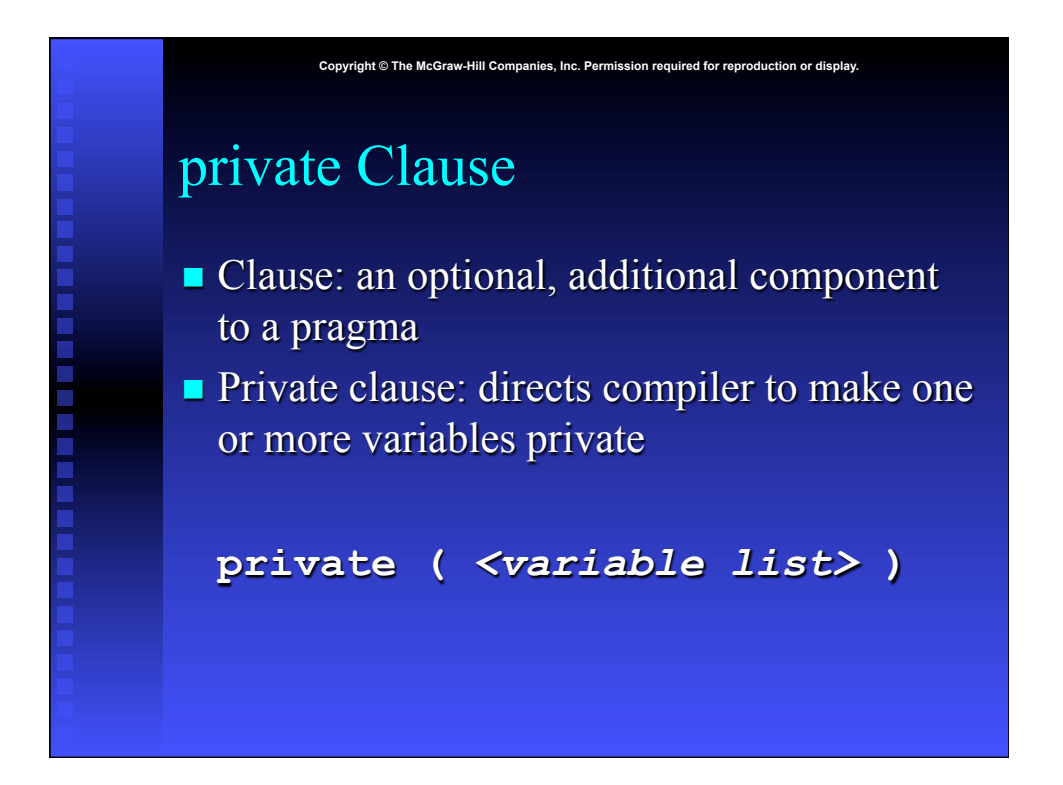

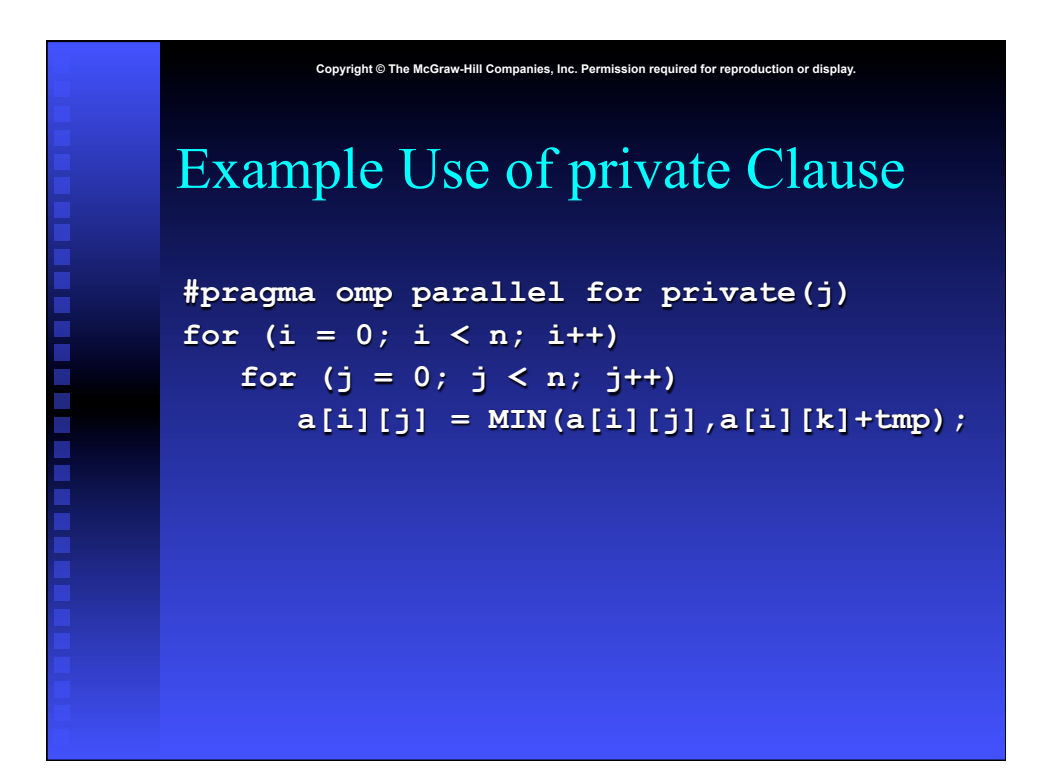

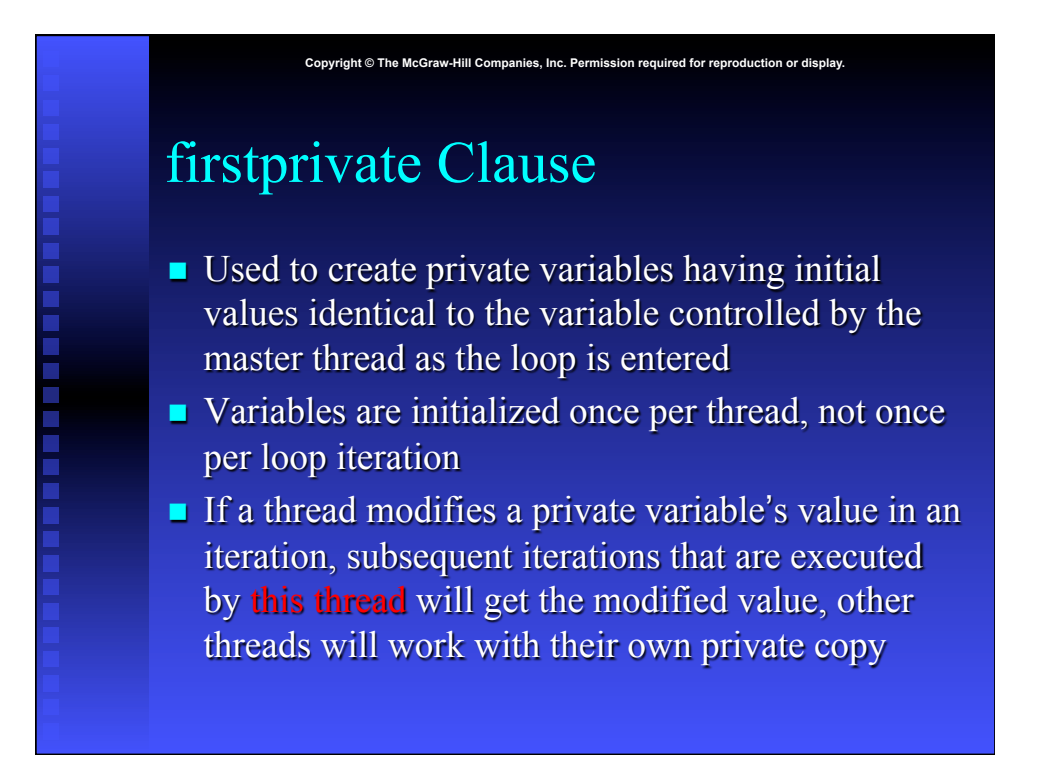

#### **Copyright © The McGraw-Hill Companies, Inc. Permission required for reproduction or display.**

### lastprivate Clause

- **n** Sequentially last iteration: iteration that occurs last when the loop is executed sequentially
- **Lastprivate** clause: used to copy back to the master thread's copy of a variable the private copy of the variable from the thread that executed the **sequentially** last iteration

#### Race Condition

 $\blacksquare$  Consider this C program segment to compute  $π$  using the rectangle rule:

Copyright © The McGraw-Hill Companies, Inc. Permission required for reproduction

```
double area, pi, x; 
int i, n; 
area = 0.0; 
for (i = 0; i < n; i++) { 
   x = (i+0.5)/n;area += 4.0/(1.0 - x*x);
} 
pi = area / n;
```
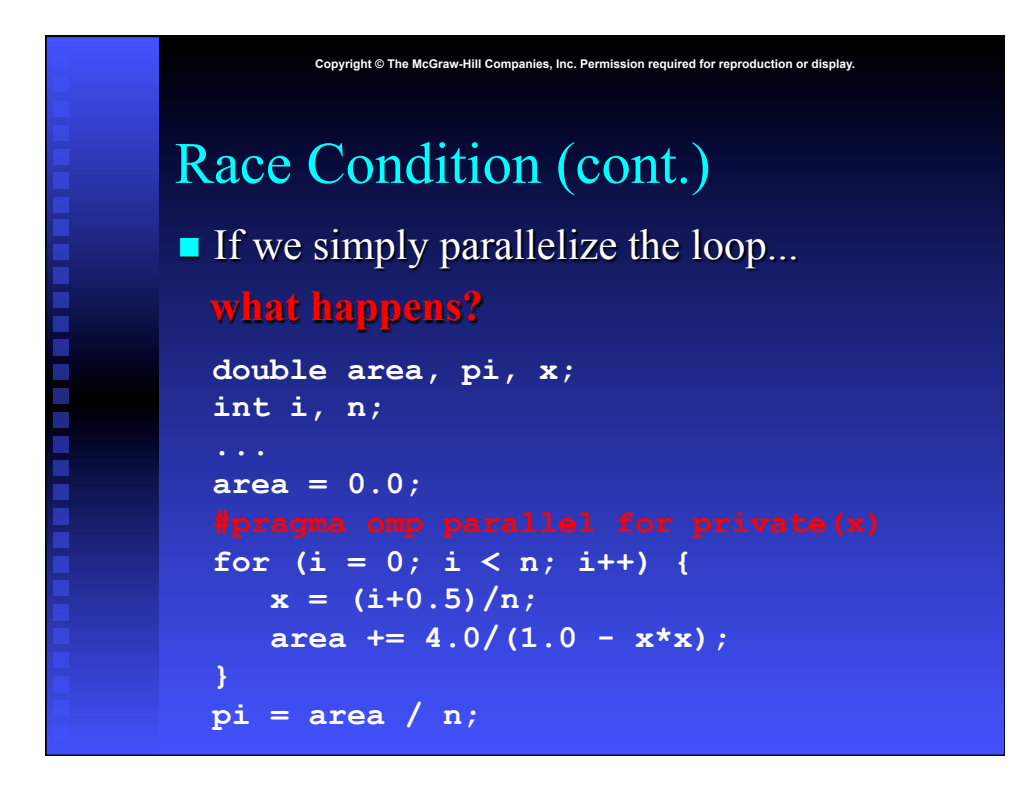

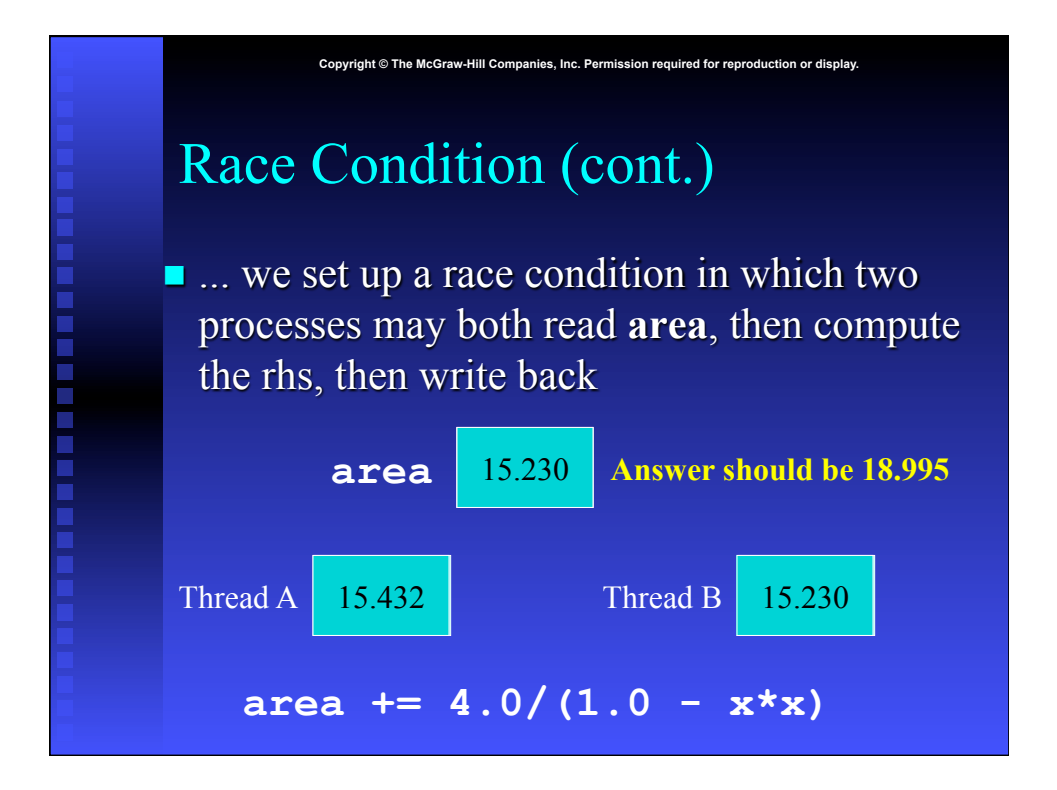

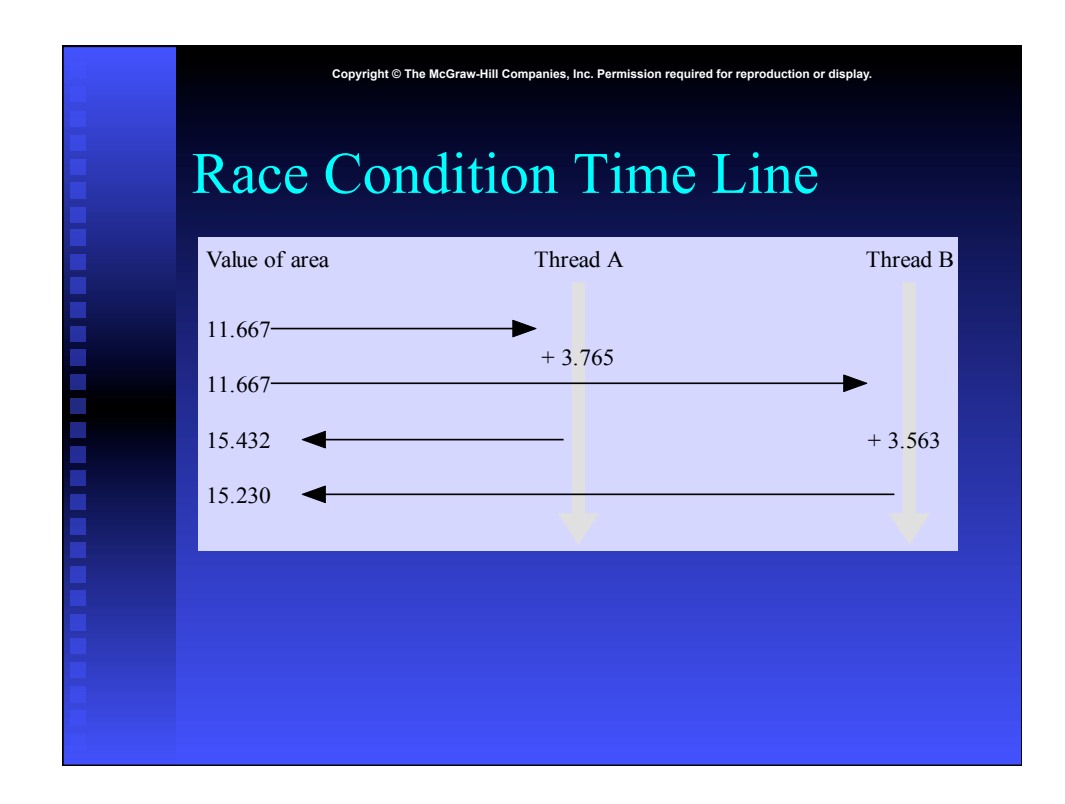

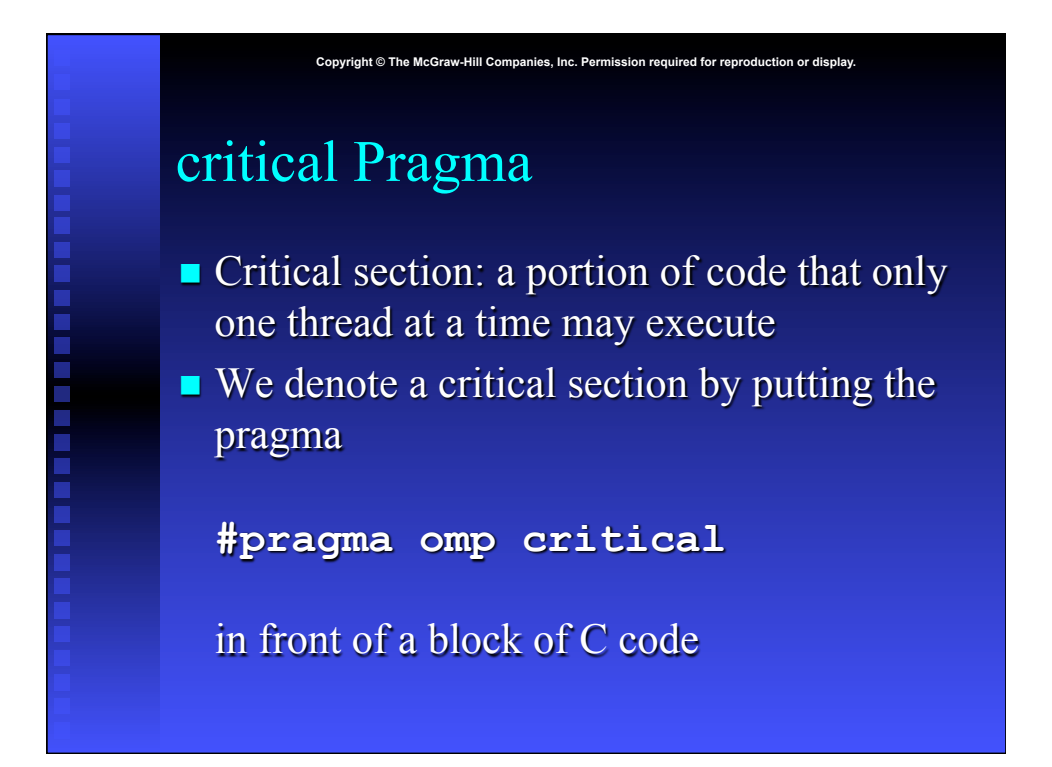

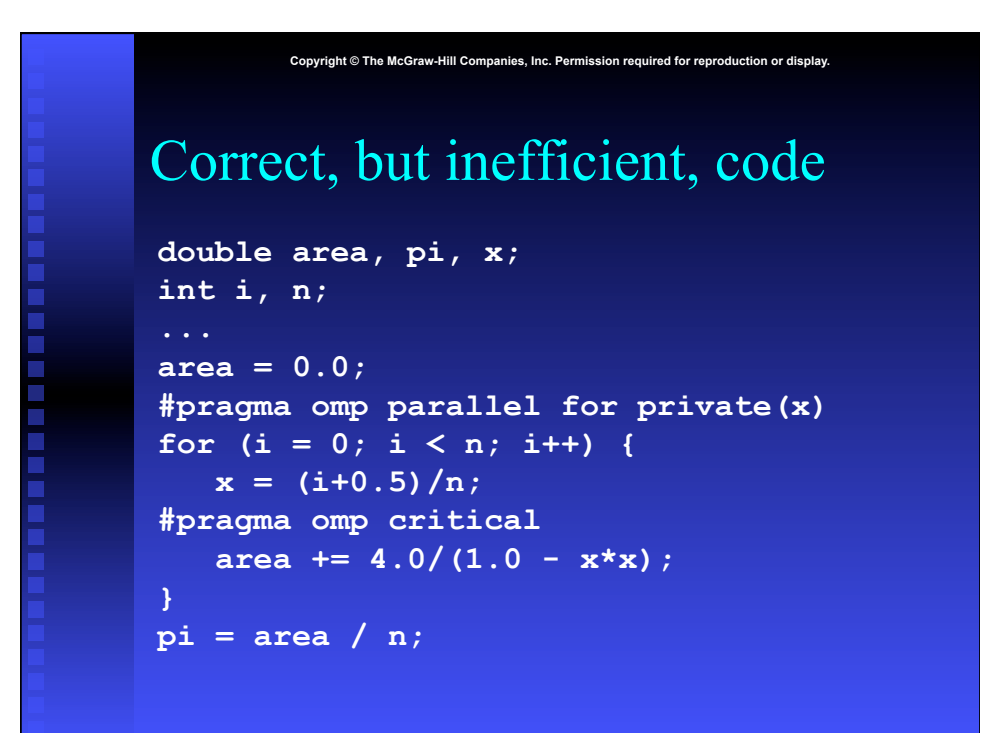

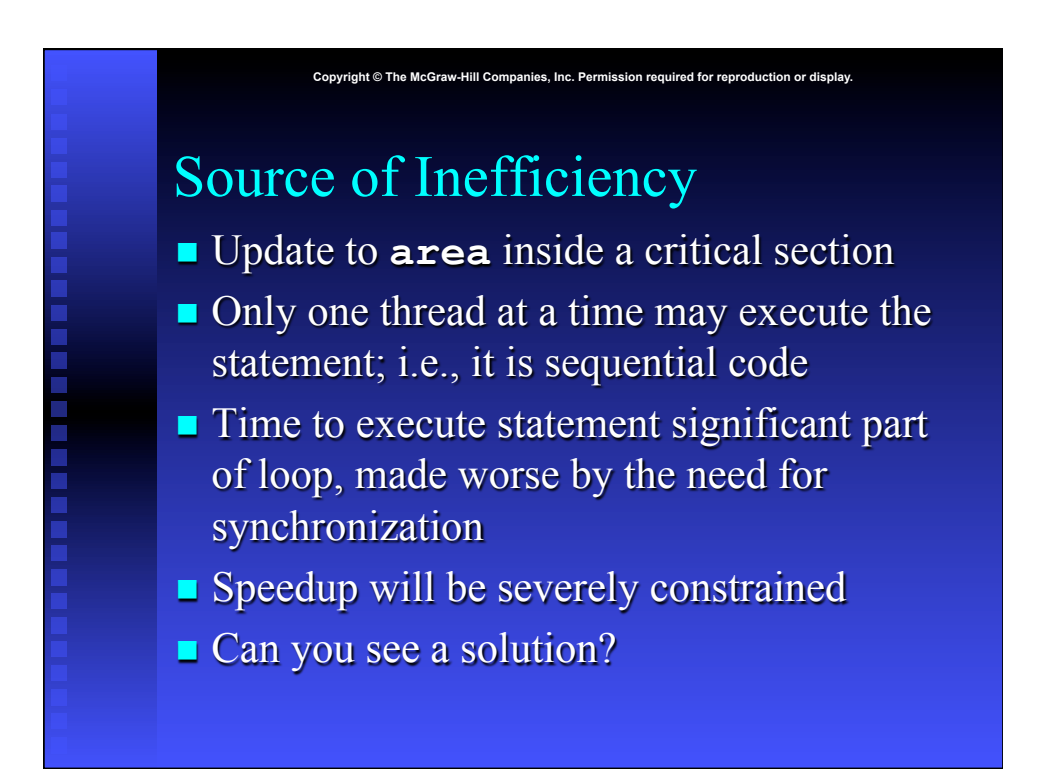

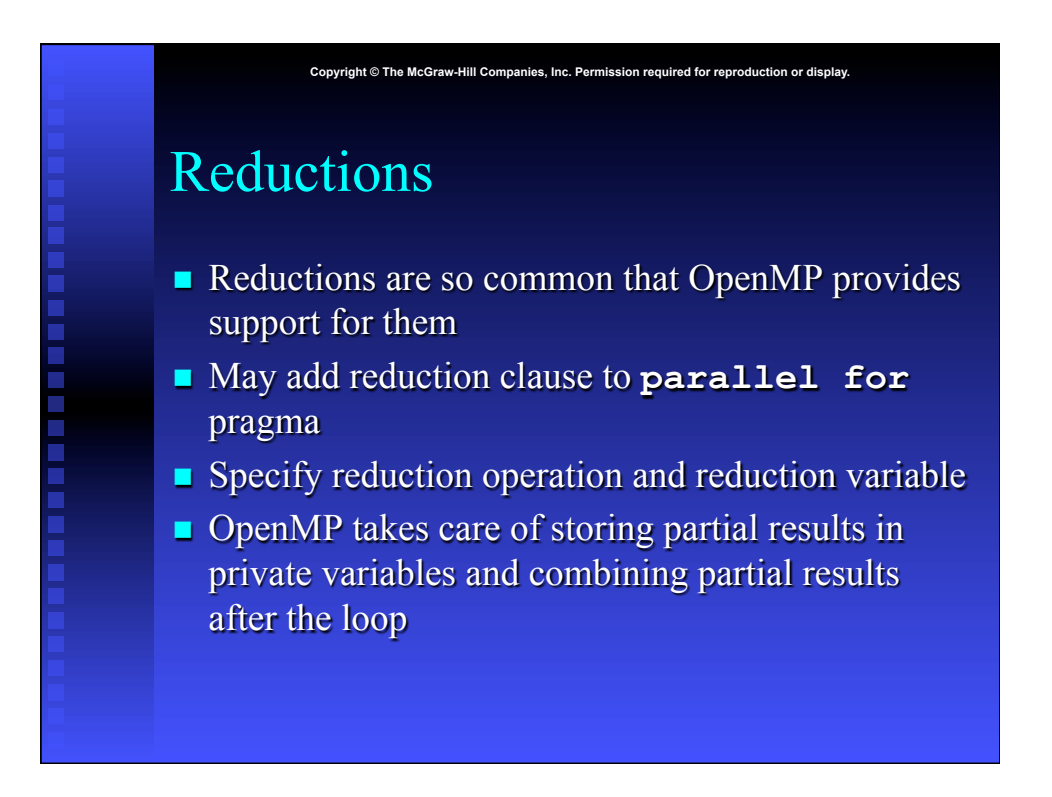

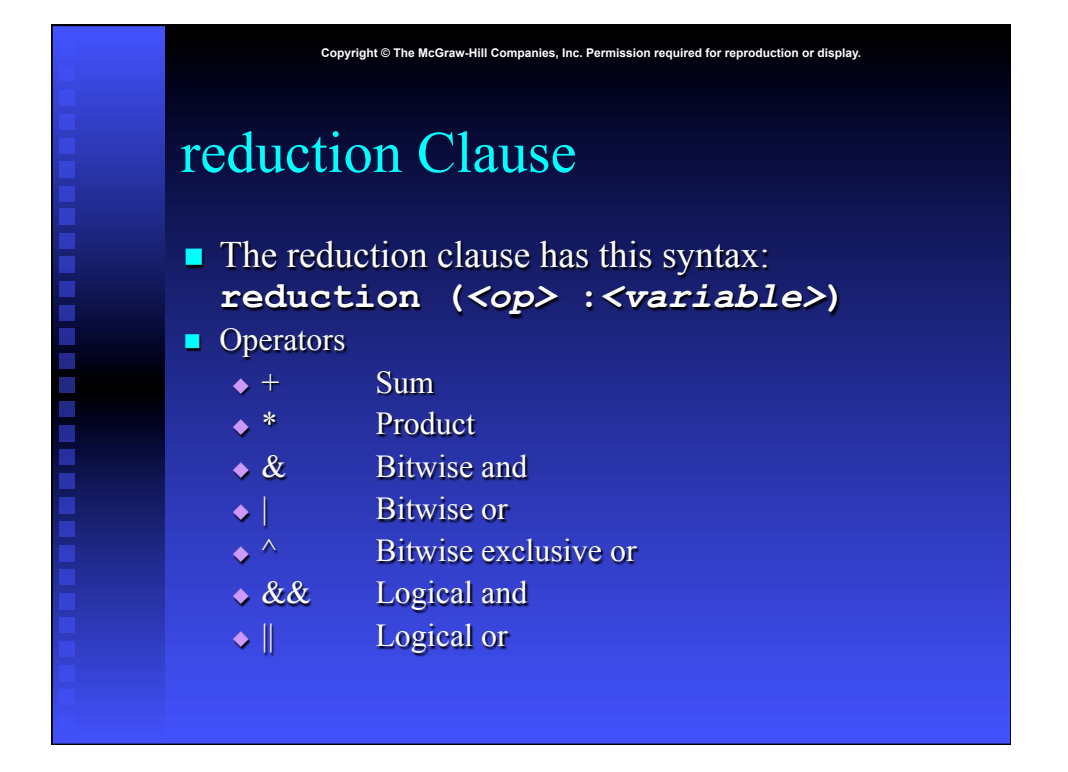

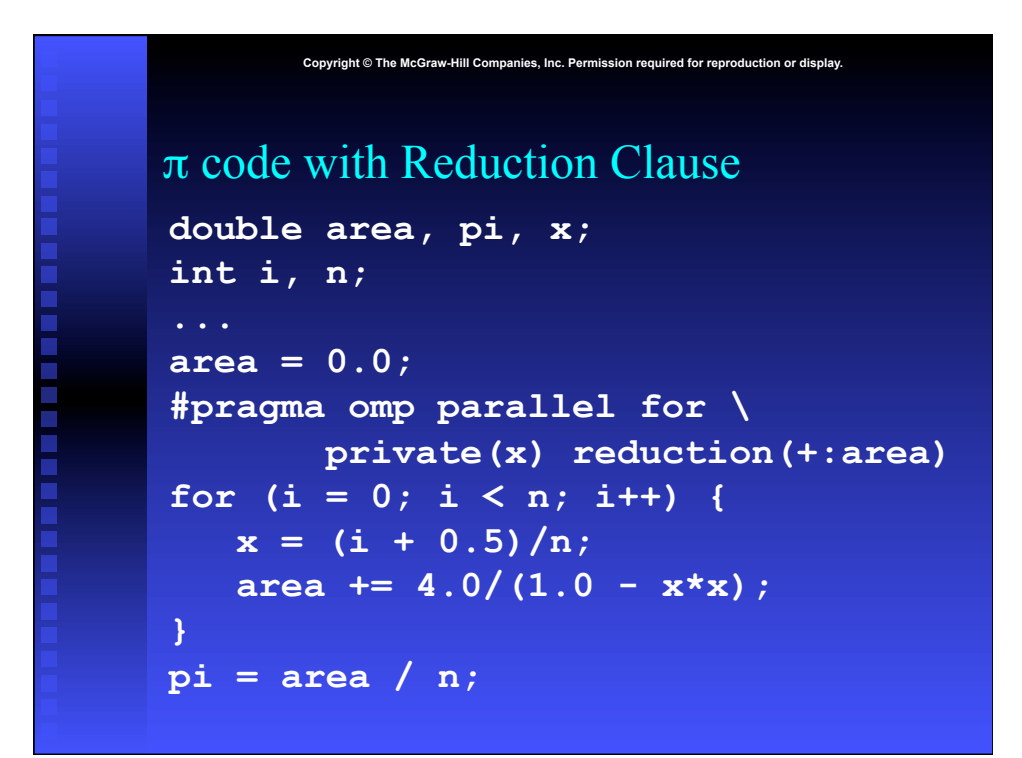

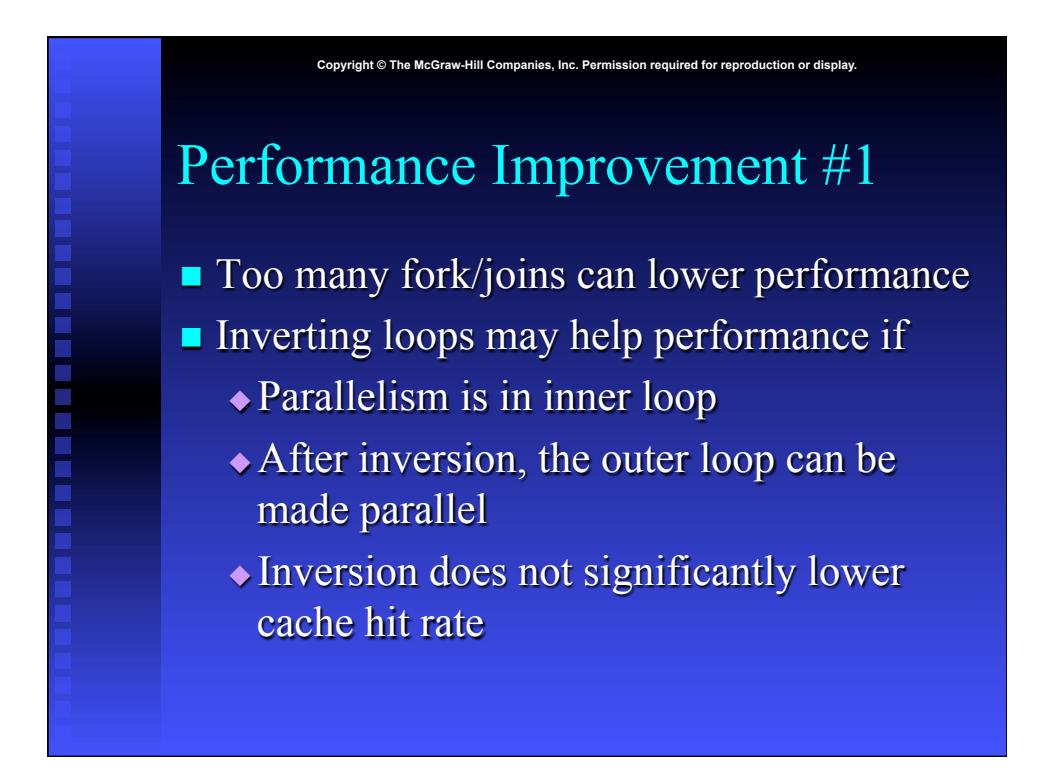

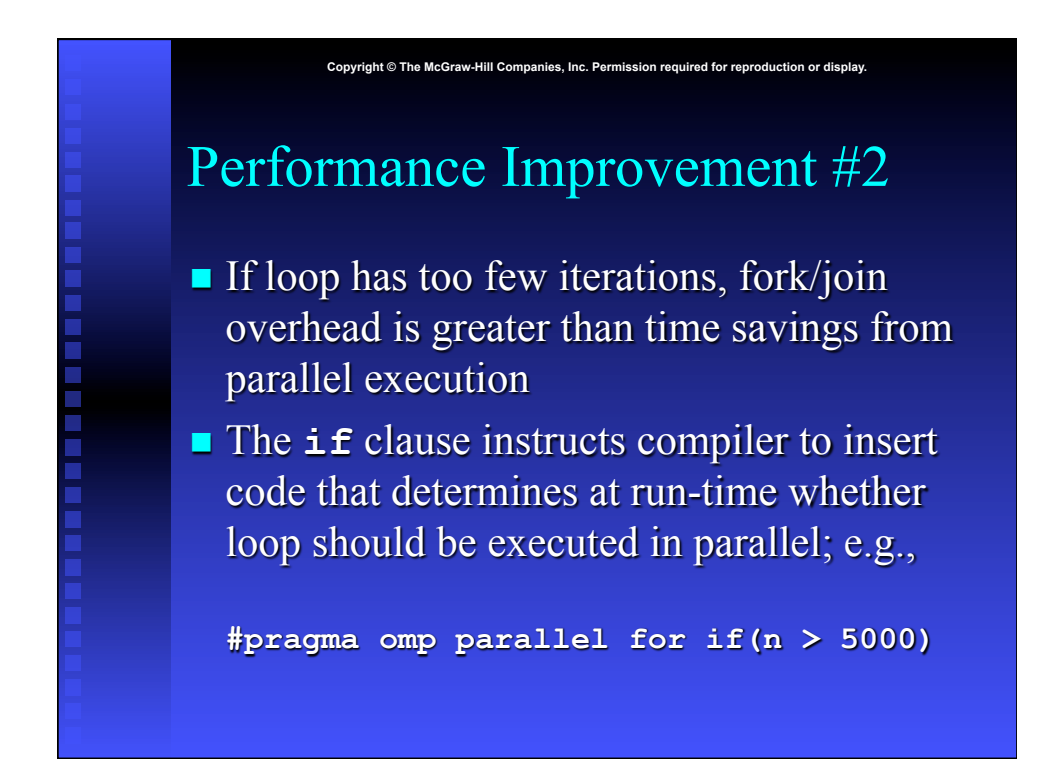

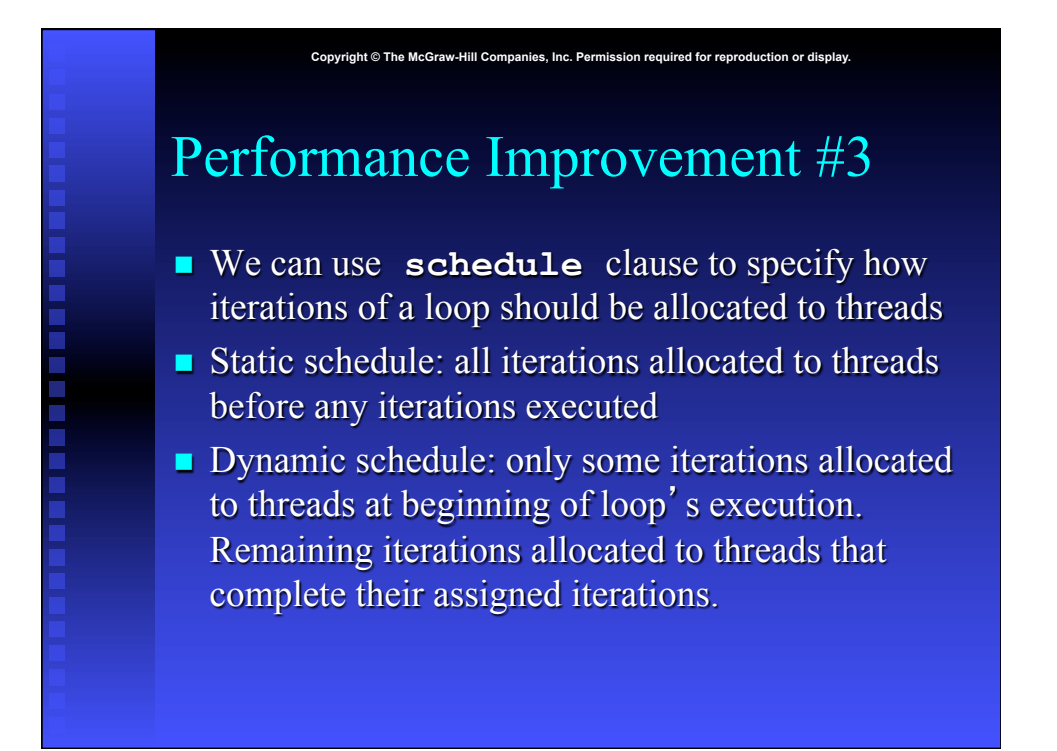

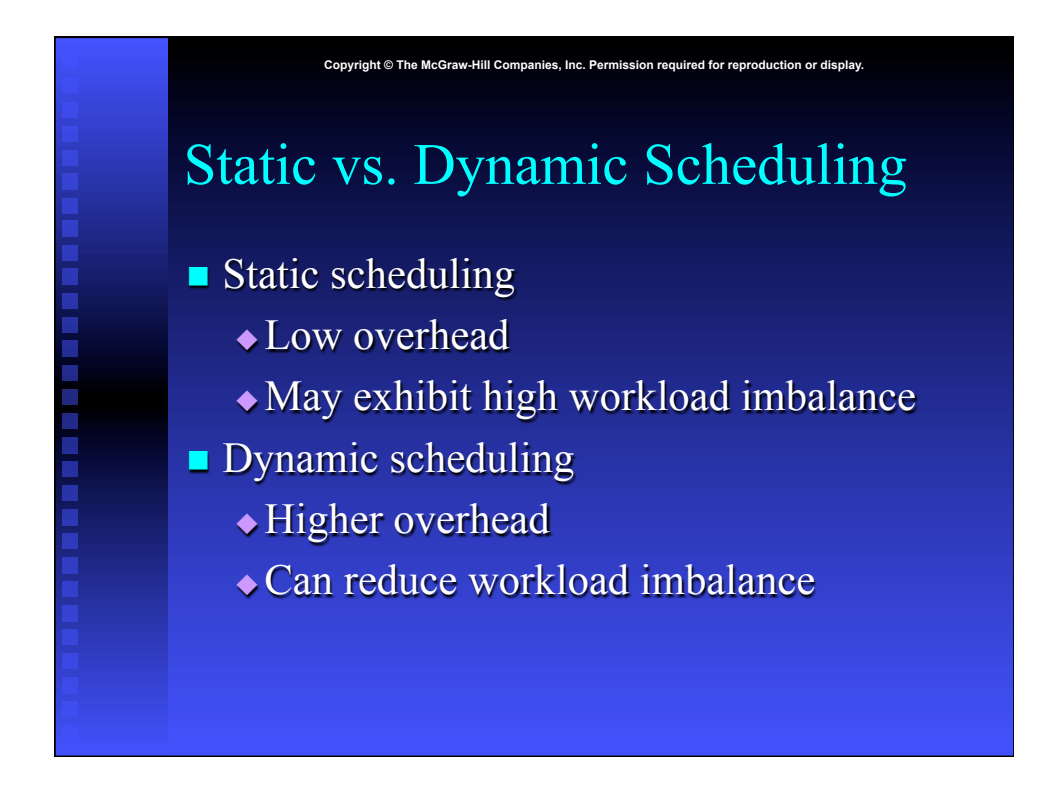

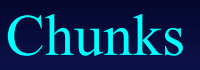

 $\blacksquare$  A chunk is a contiguous range of iterations

**Copyright © The McGraw-Hill Companies, Inc. Permission required for reproduction or display.**

- **n** Increasing chunk size reduces overhead and may increase cache hit rate
- **n** Decreasing chunk size allows finer balancing of workloads

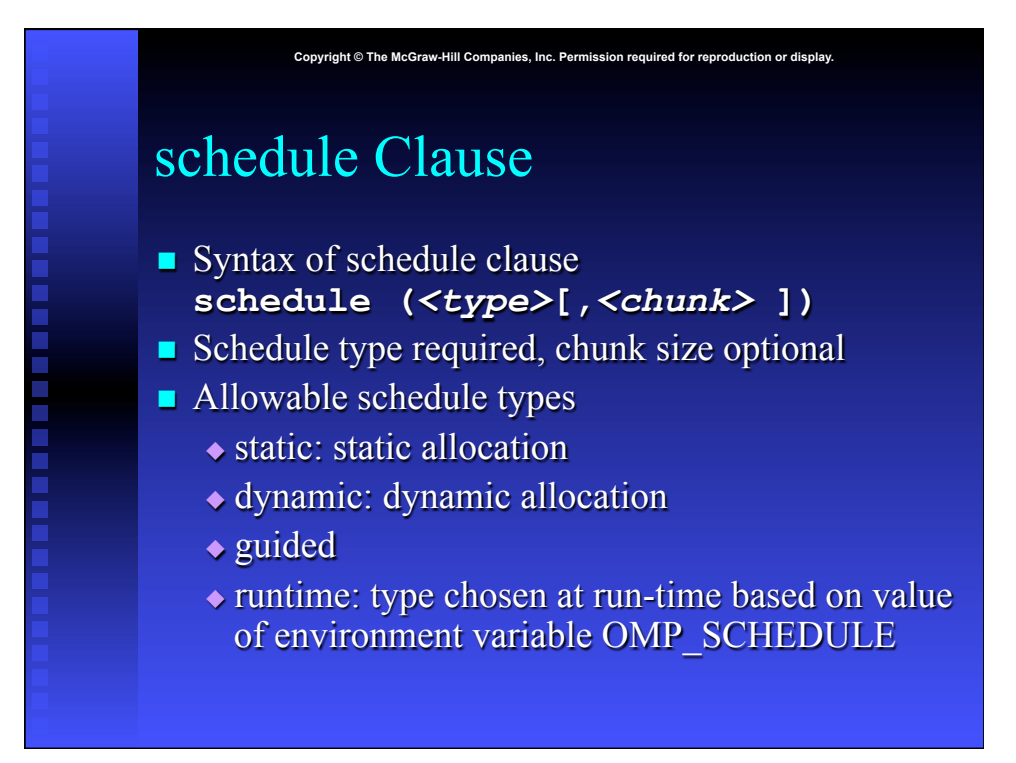

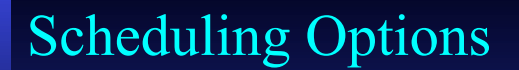

 $\blacksquare$  schedule(static): block allocation of about n/#threads contiguous iterations to a thread

Copyright © The McGraw-Hill Companies, Inc. Permission required for reproduction

- schedule(static, C): interleaved allocation of chunks of size C to threads
- schedule(dynamic): dynamic one-at-a-time allocation of iterations to threads
- schedule(dynamic, C): dynamic allocation of C iterations at a time to threads

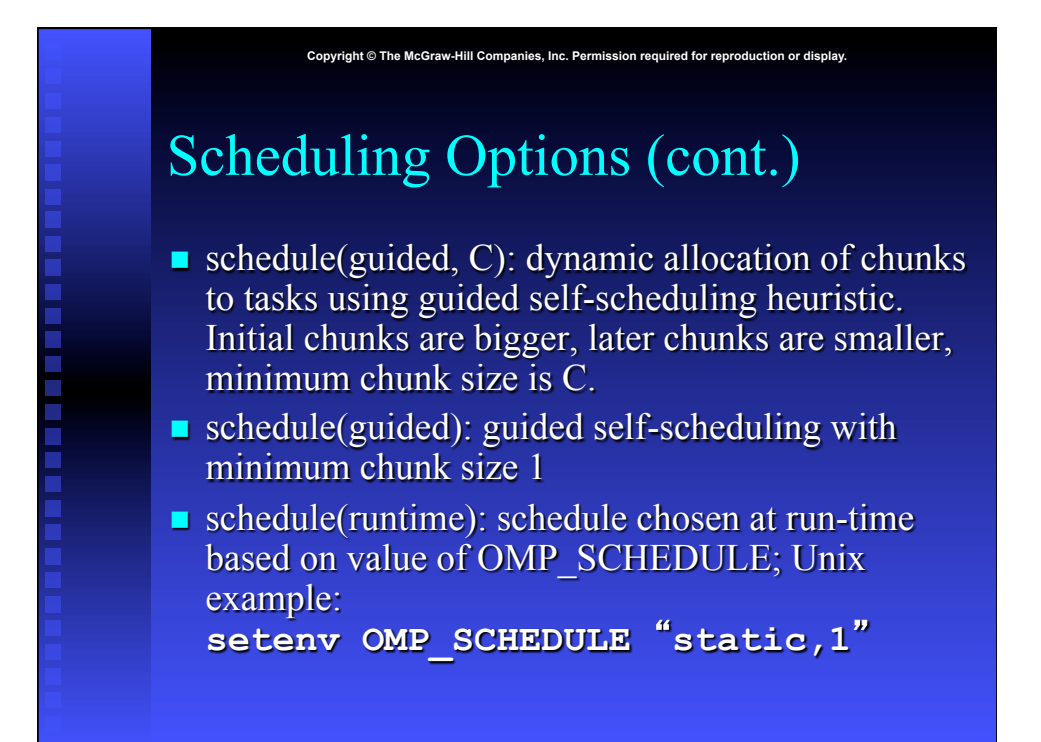

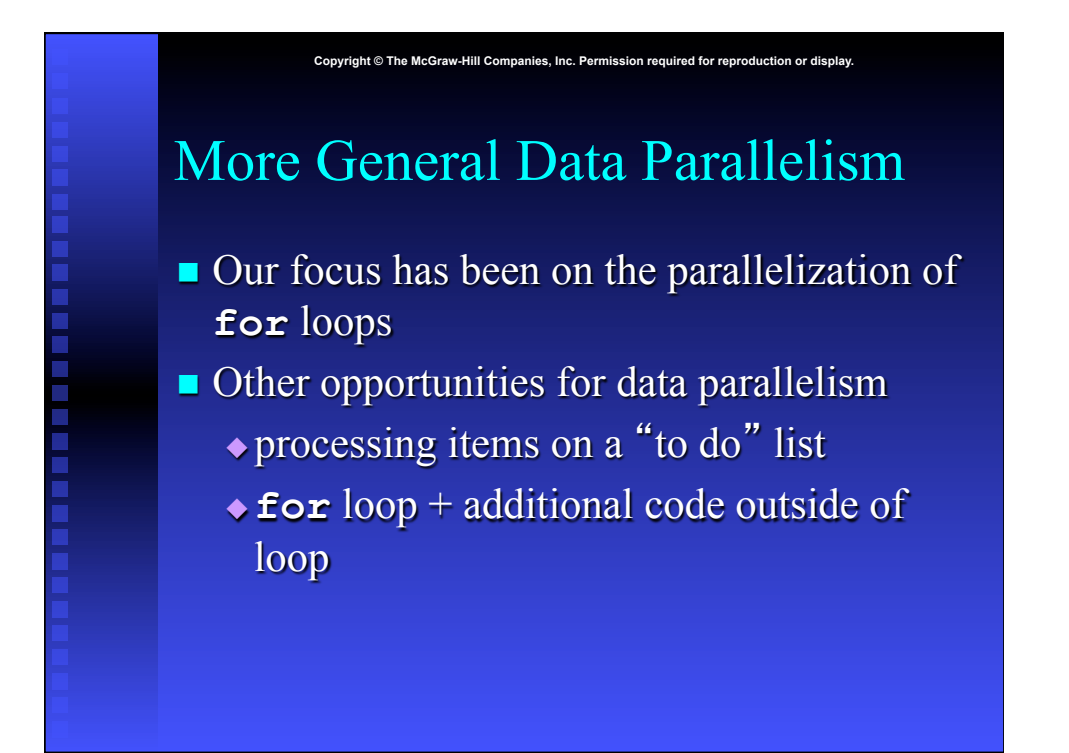

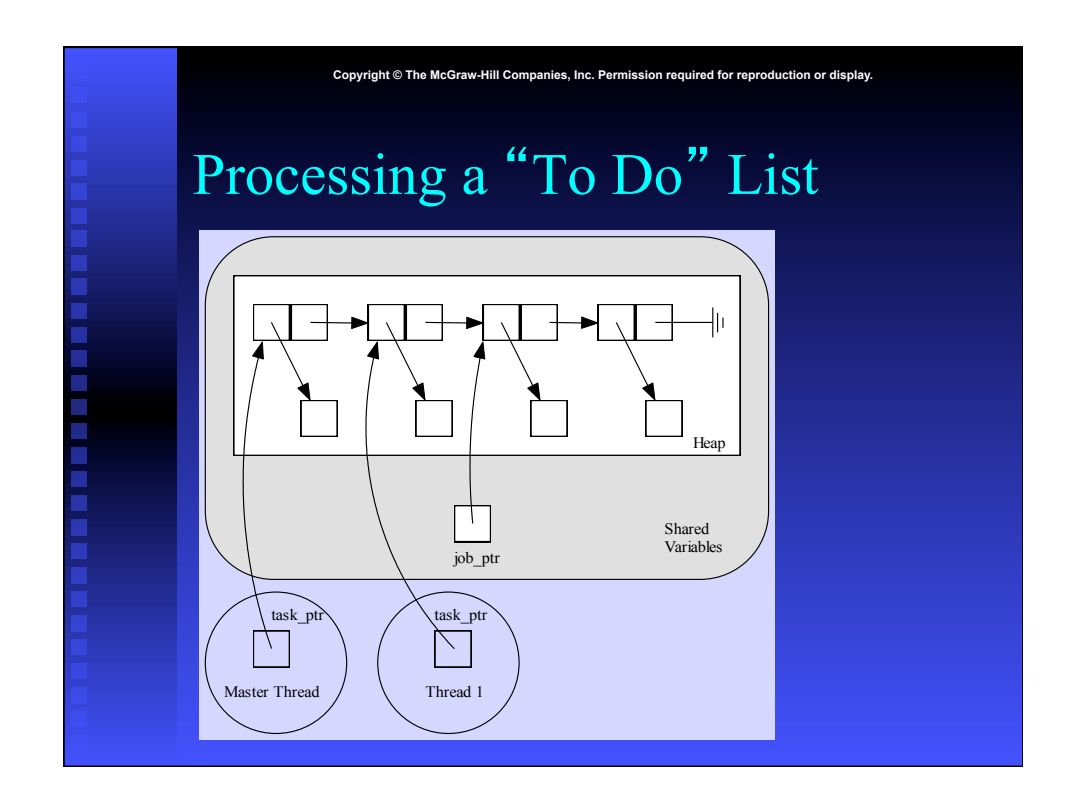

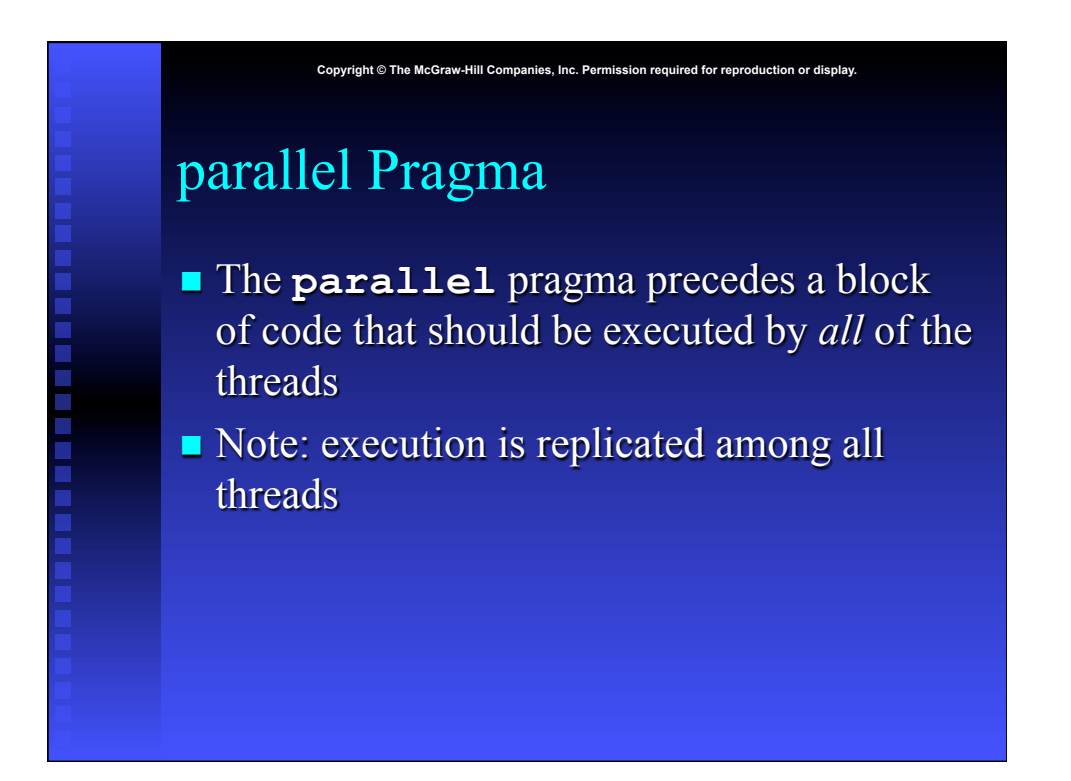

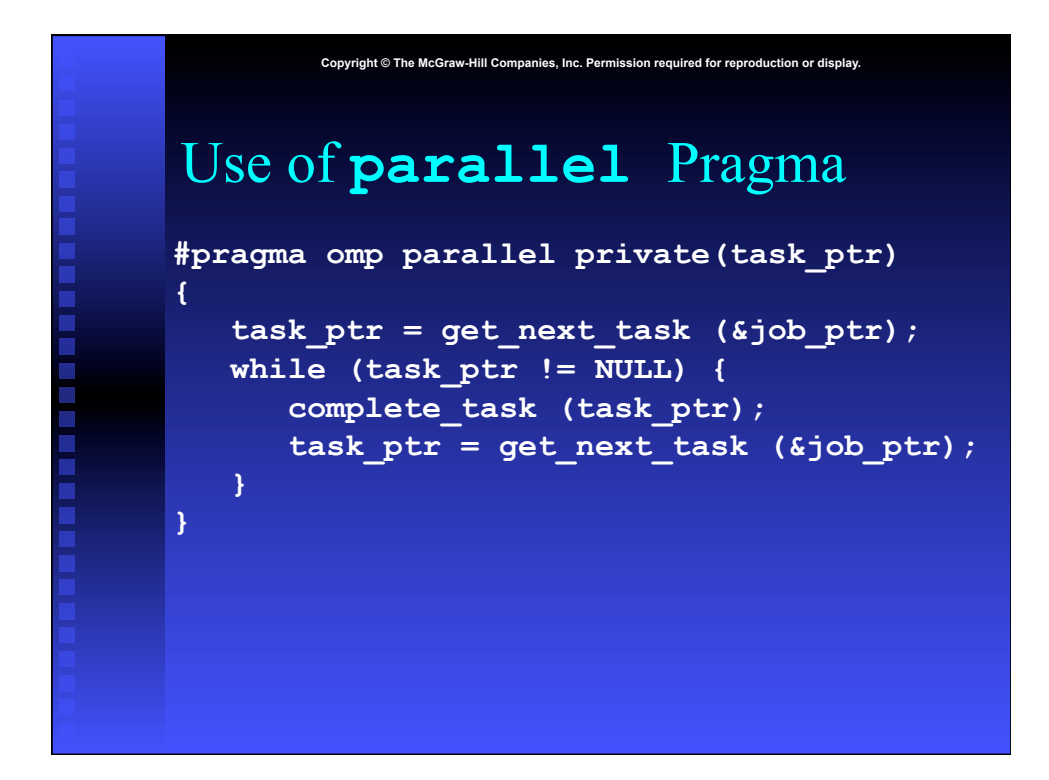

#### **Copyright © The McGraw-Hill Companies, Inc. Permission required for reproduction or display.** Critical Section for **get\_next\_task char \*get\_next\_task(struct job\_struct \*\*head) { struct task\_struct \*nextTask; #pragma omp critical { if (\*head == NULL) nextTask = NULL; else { nextTask = (\*head)->task;**  \*head =  $(*head)$  ->next;  **} } return nextTask; }**

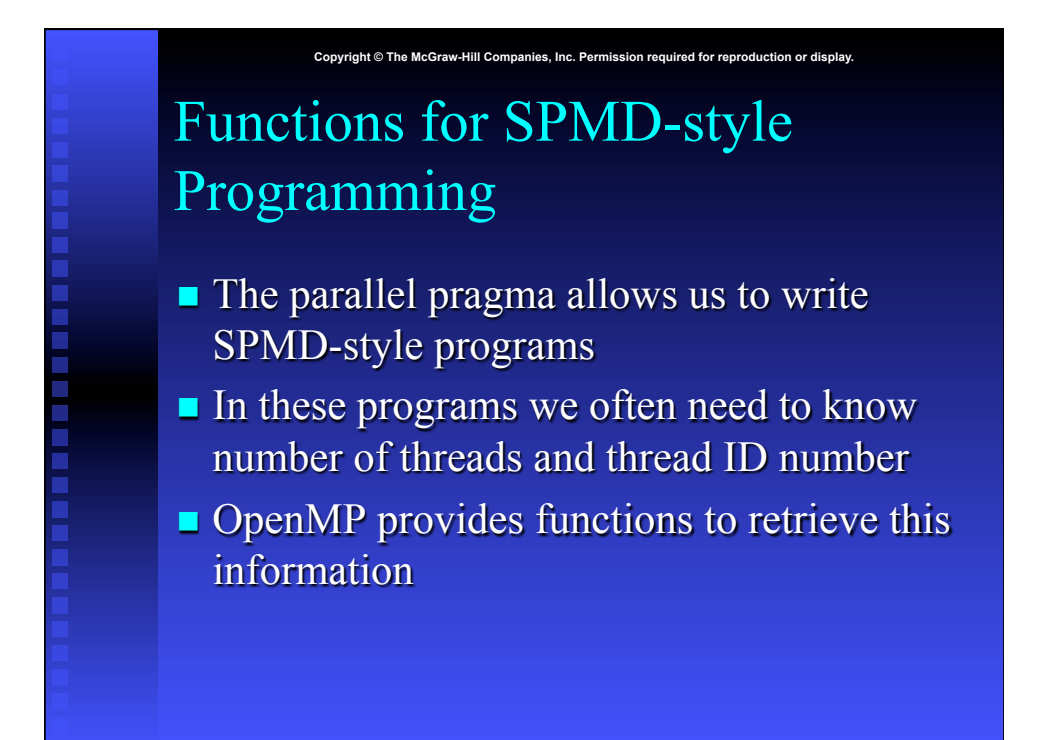

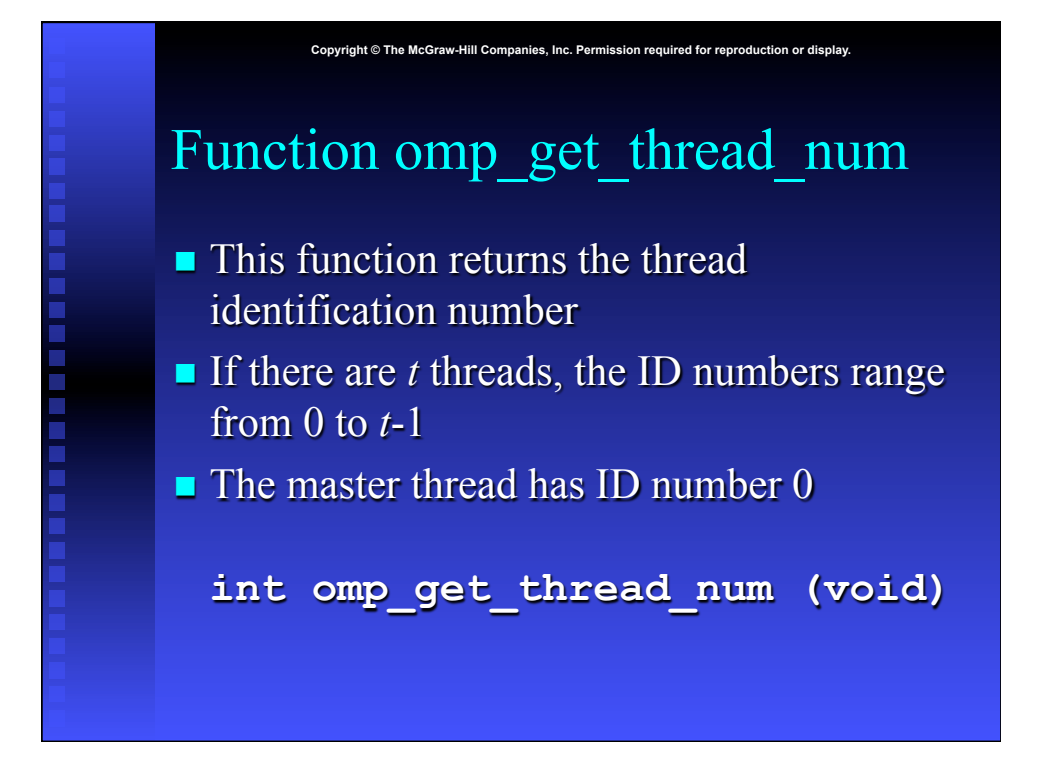

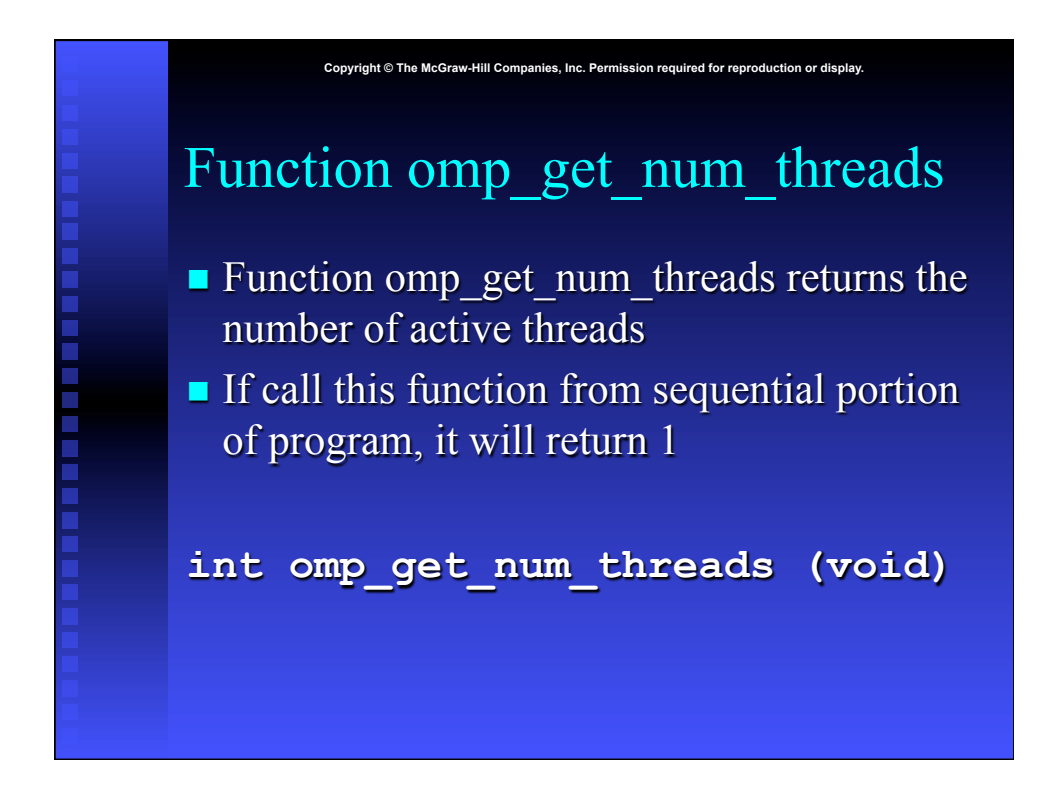

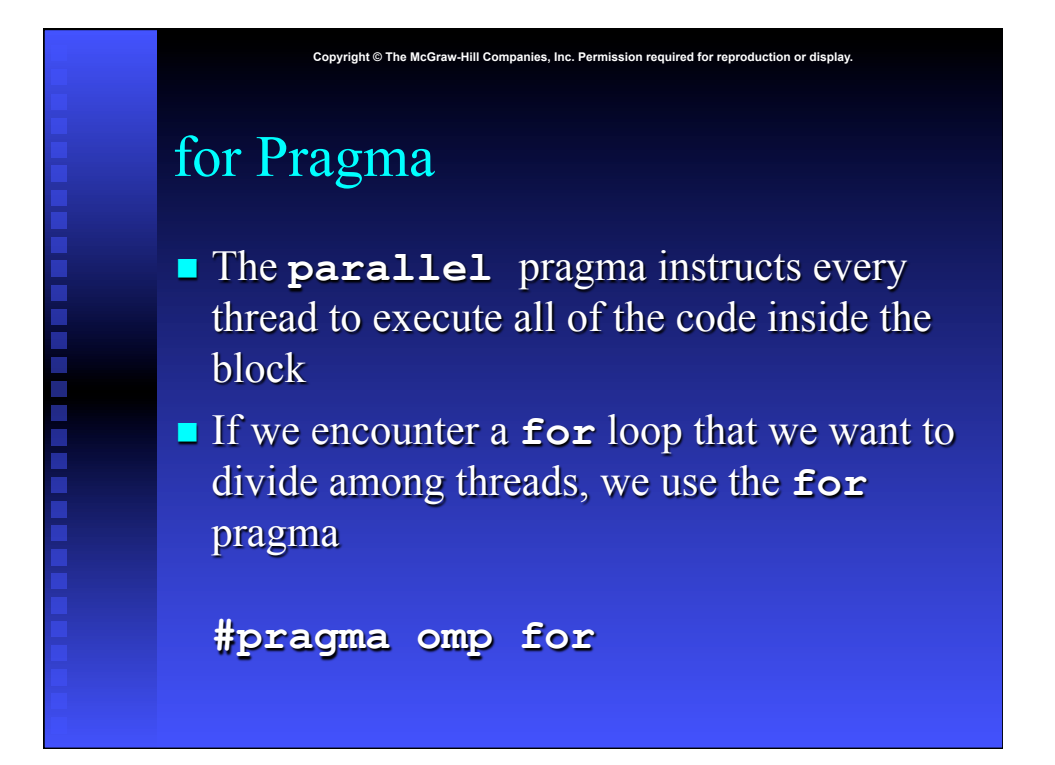

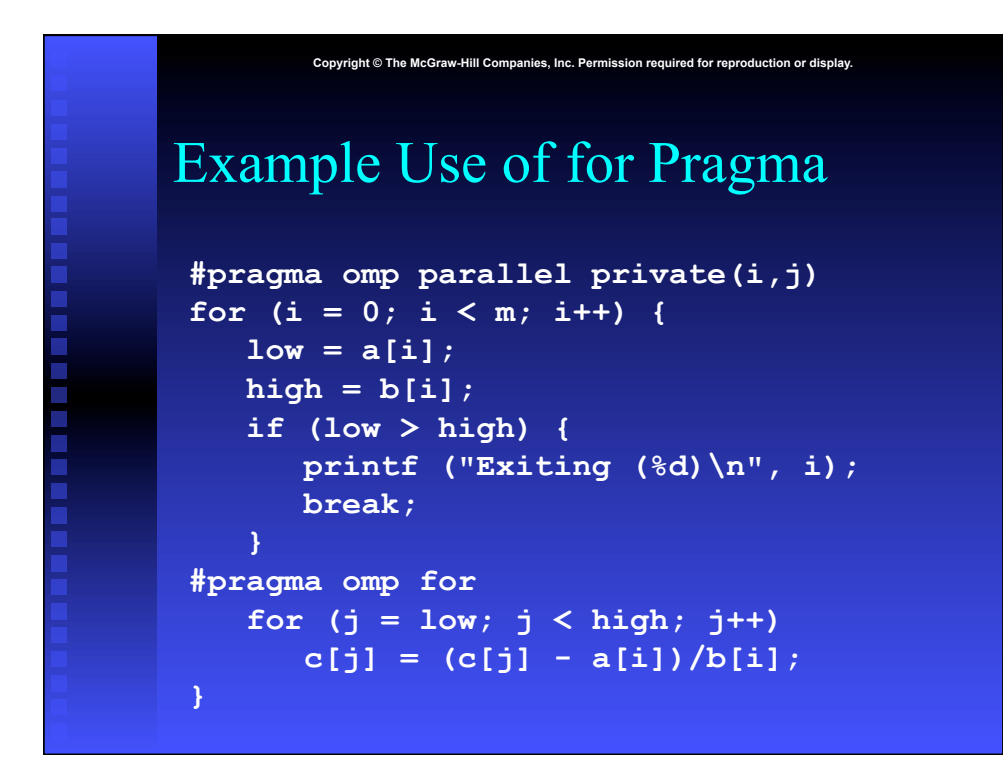

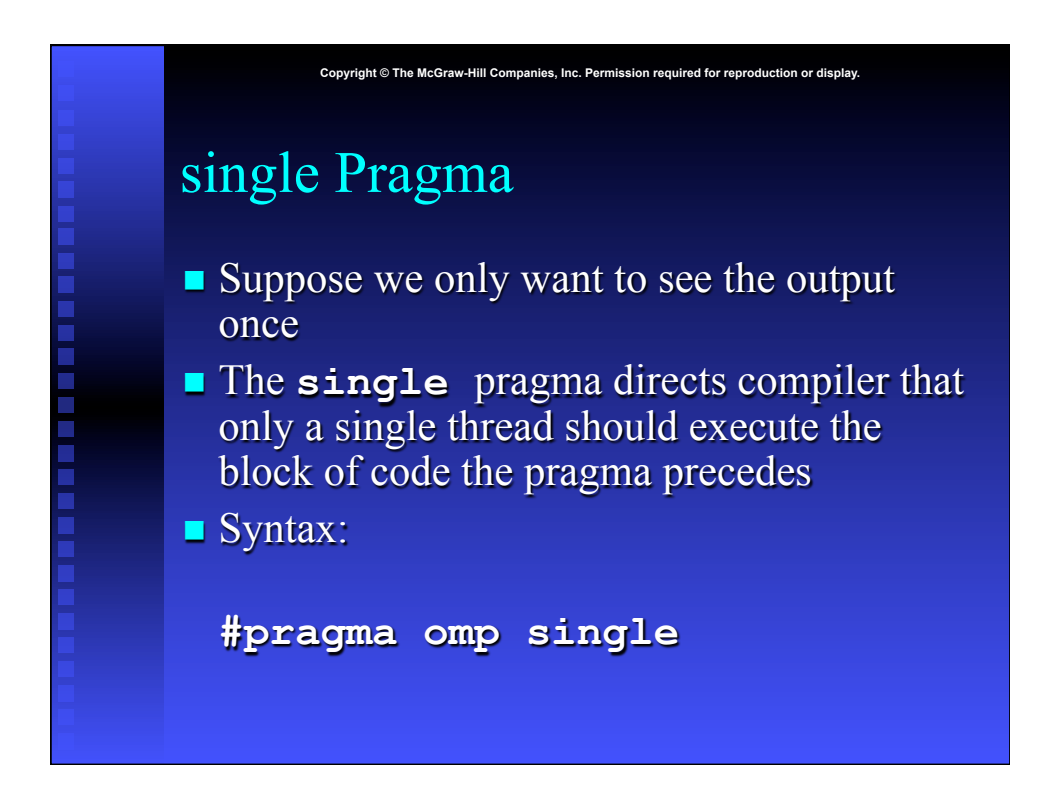

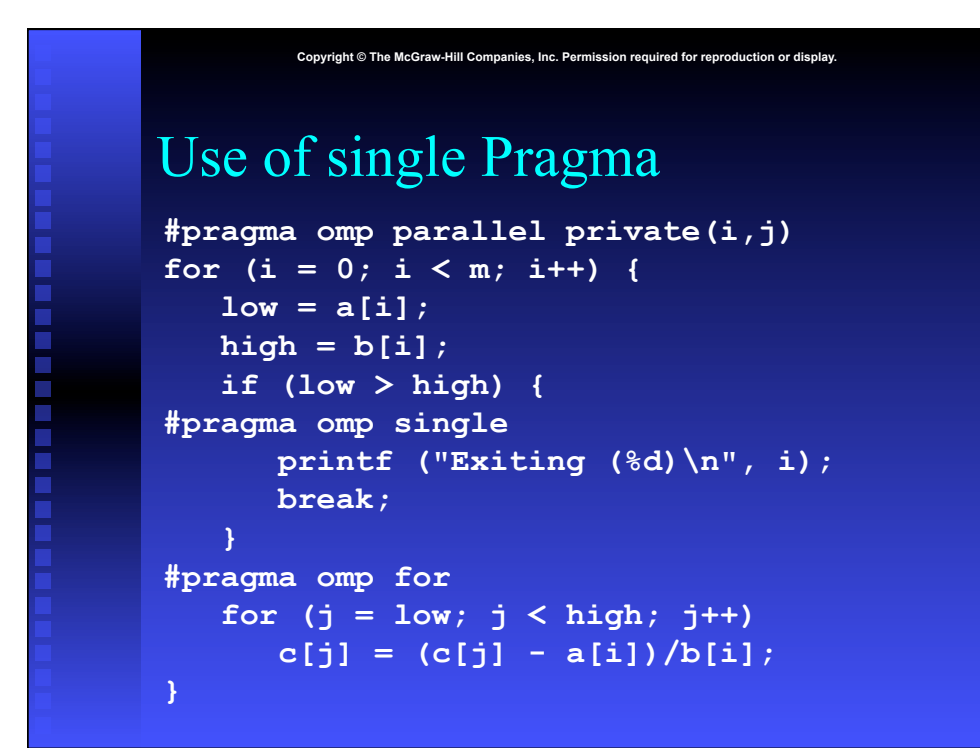

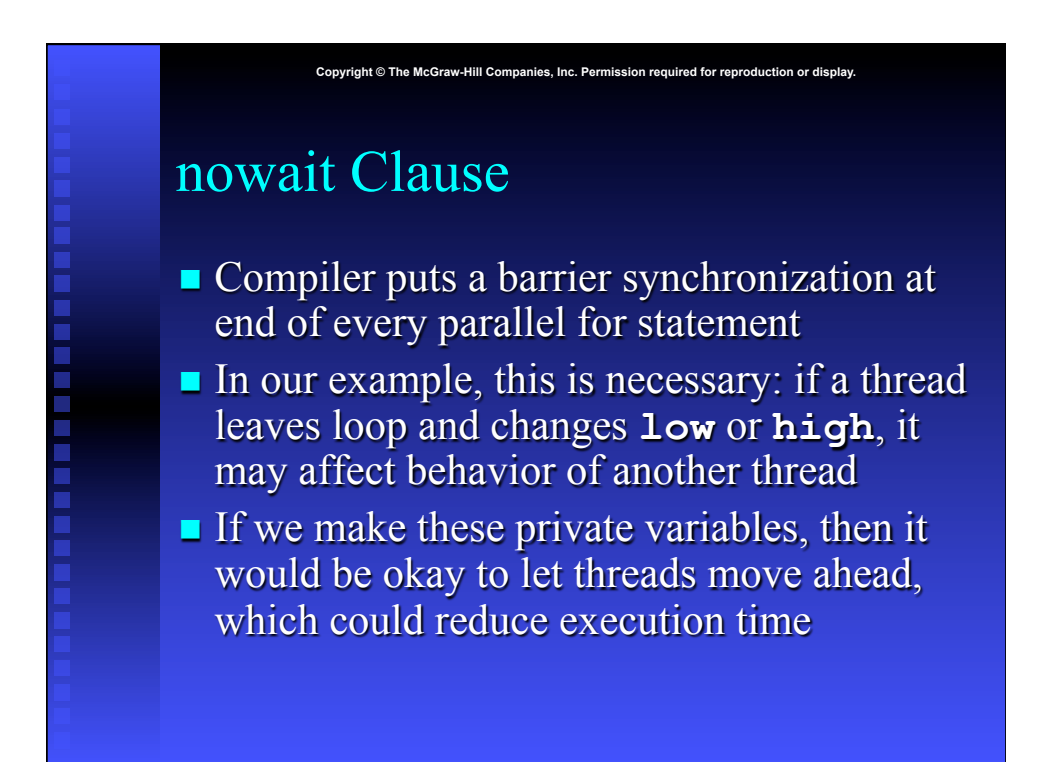

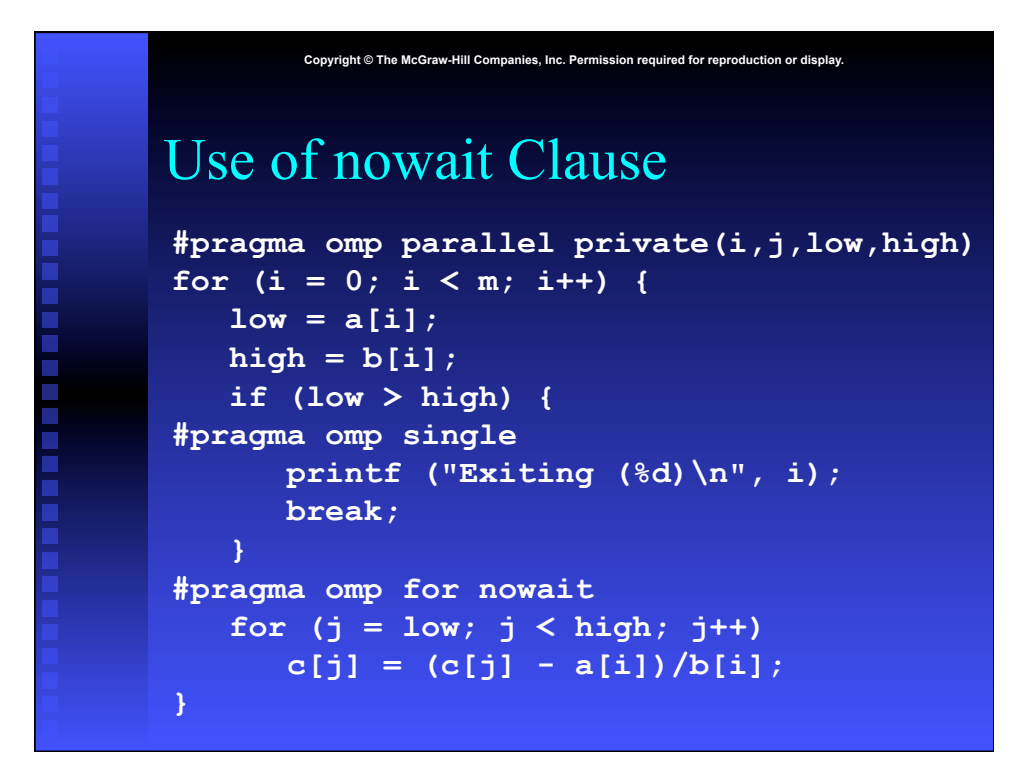

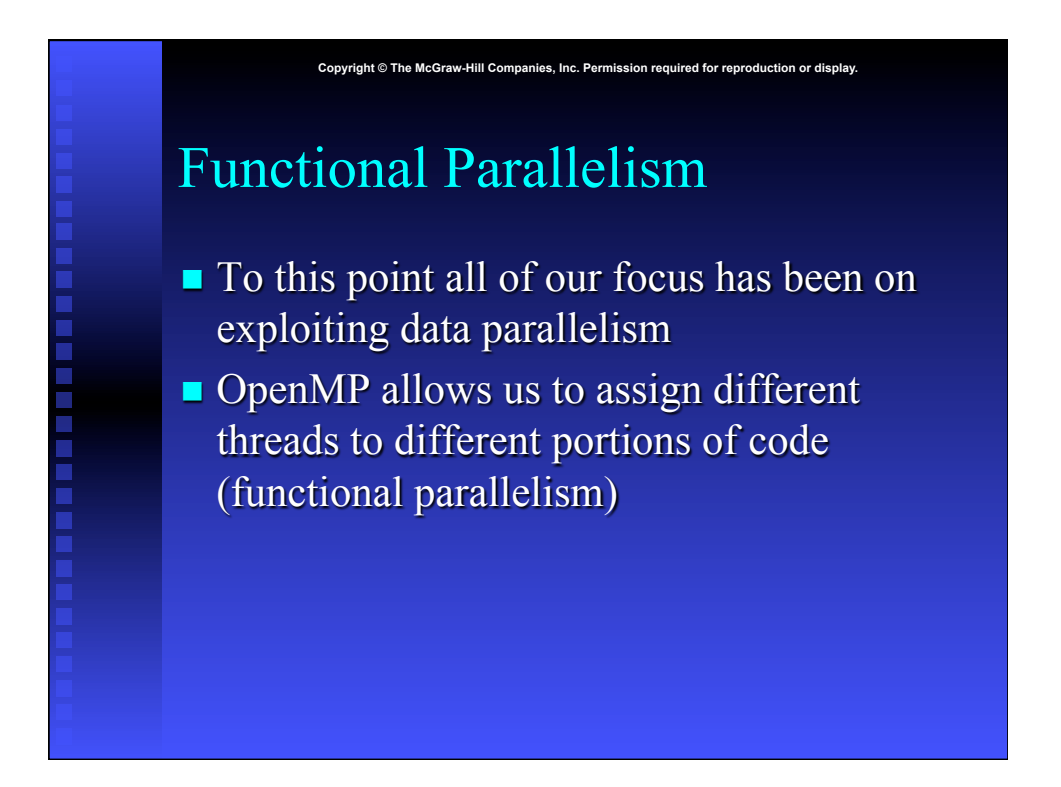

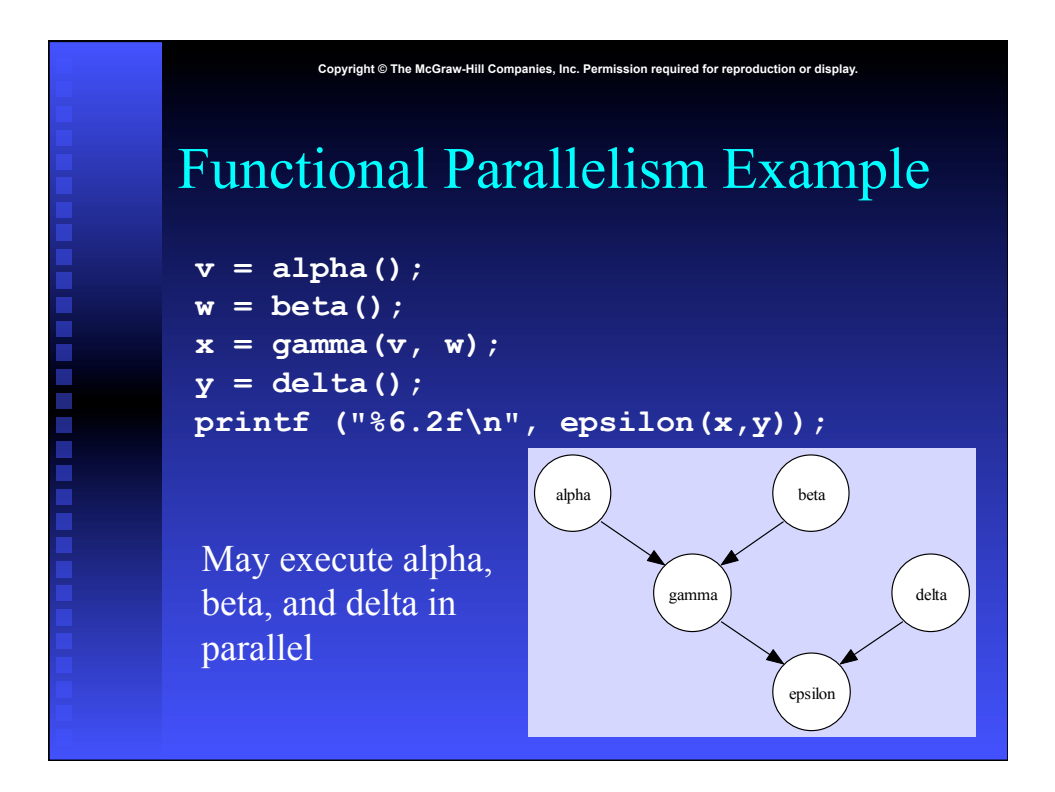

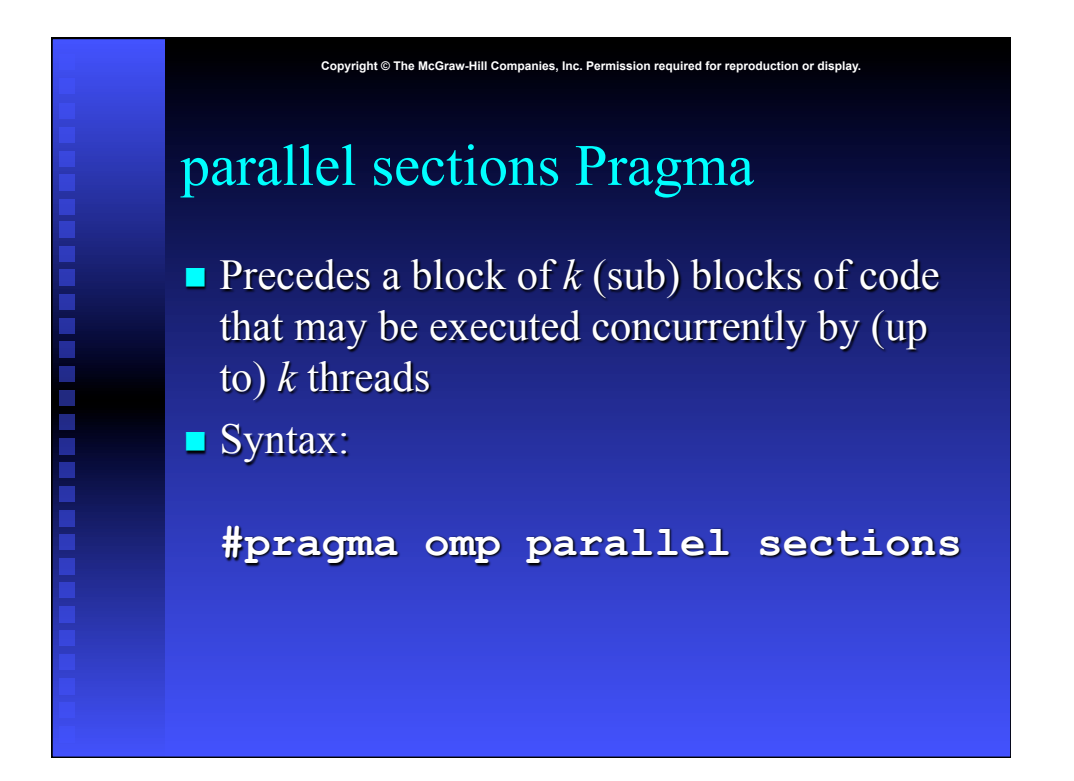

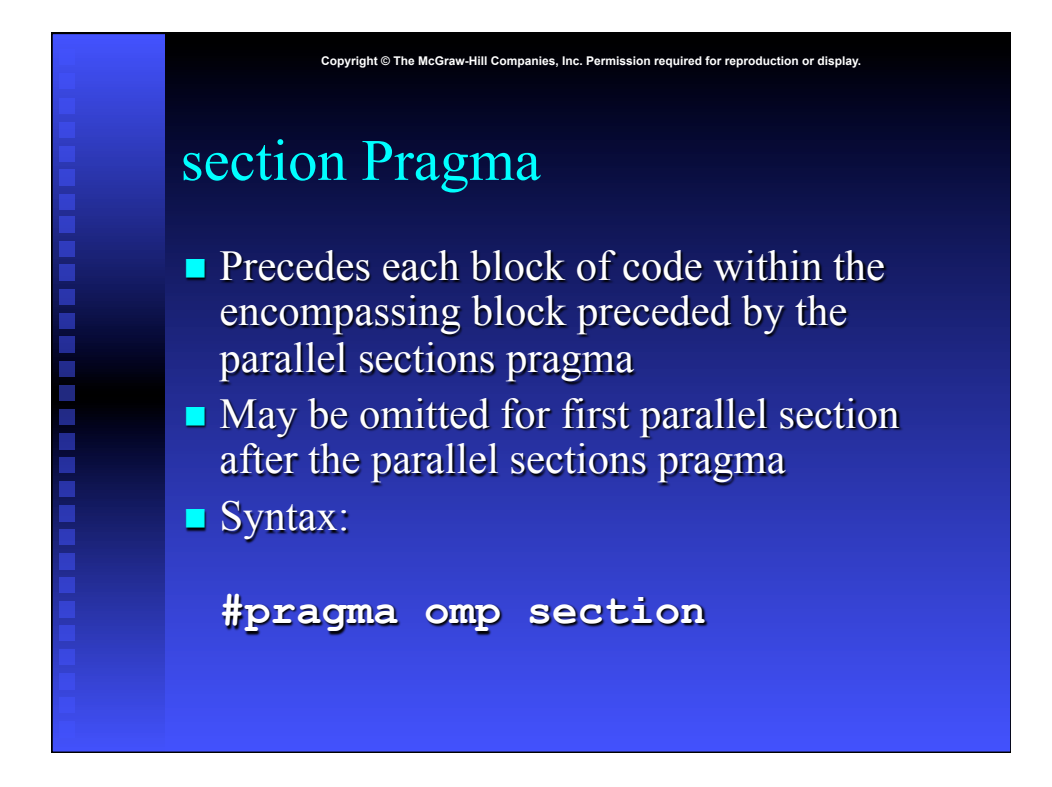

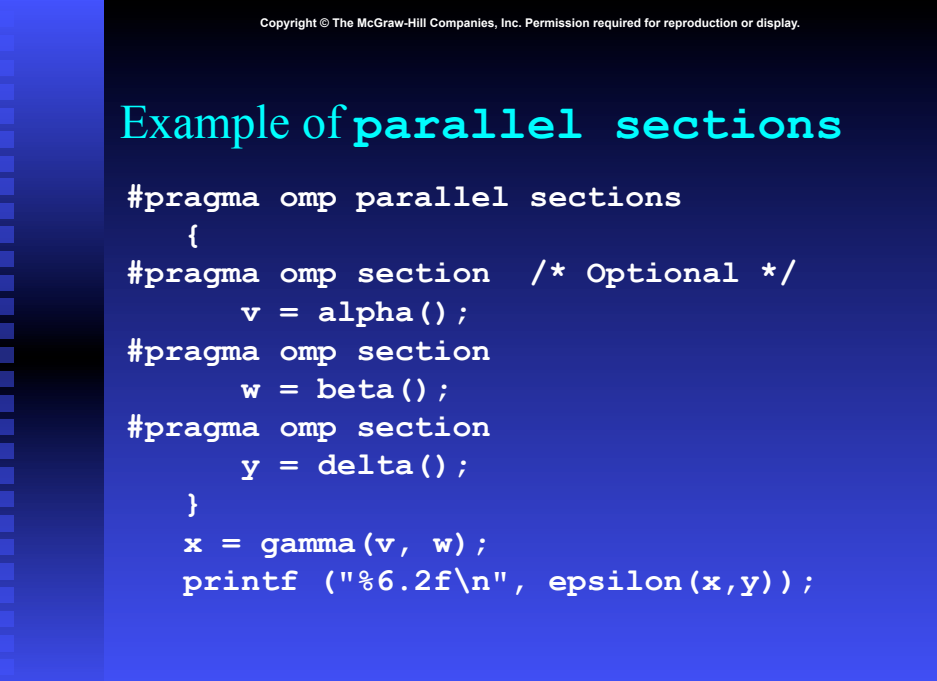

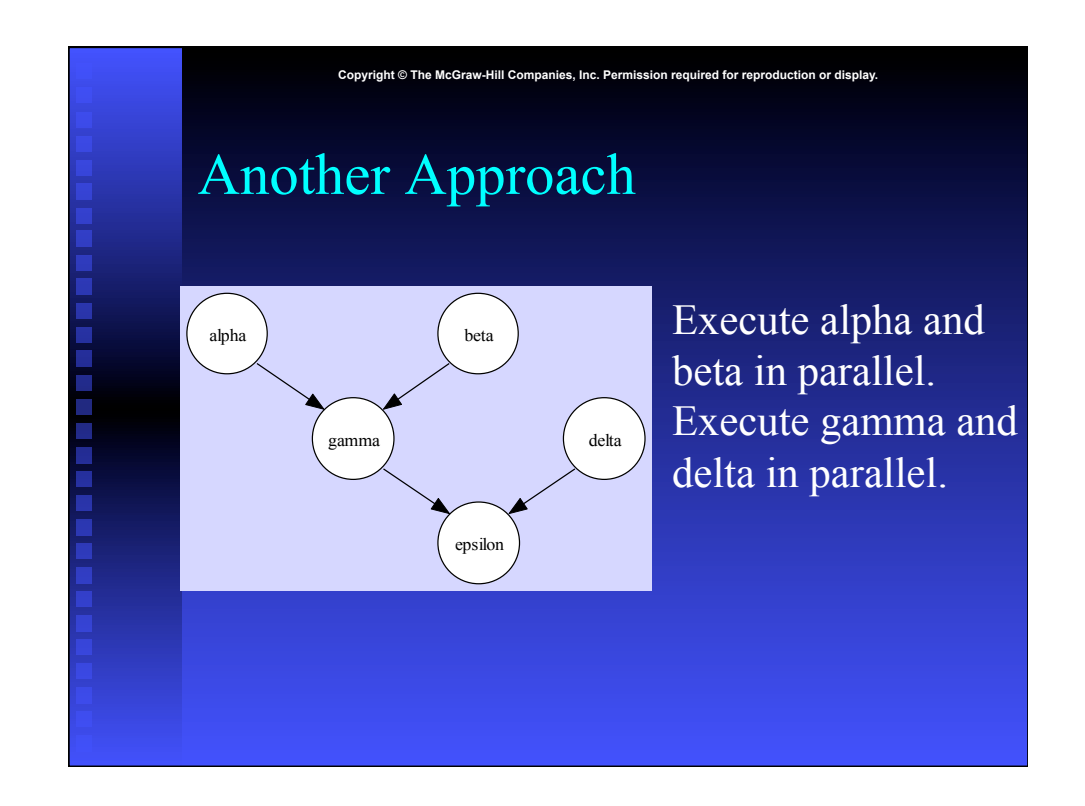

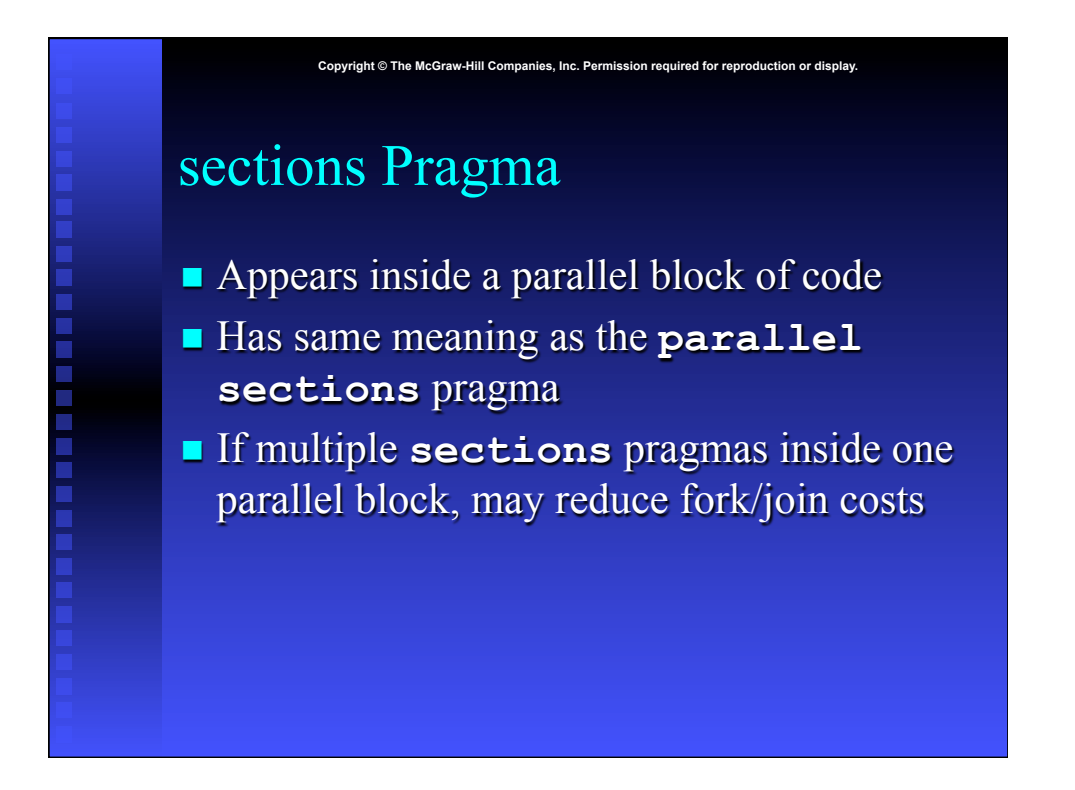

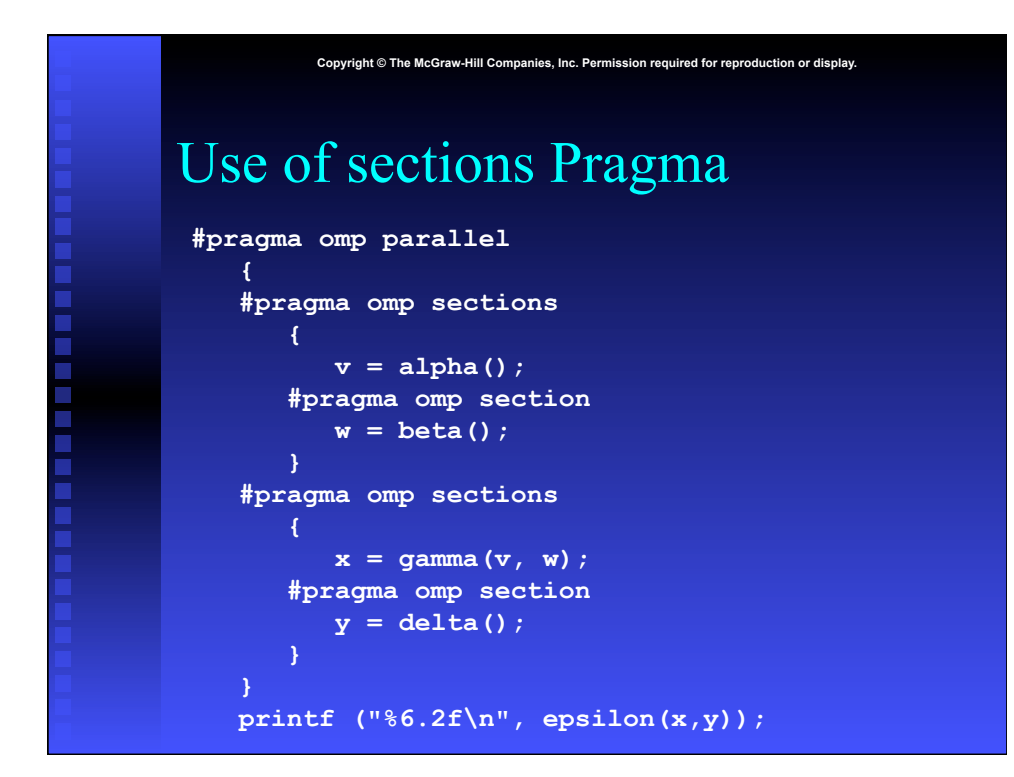

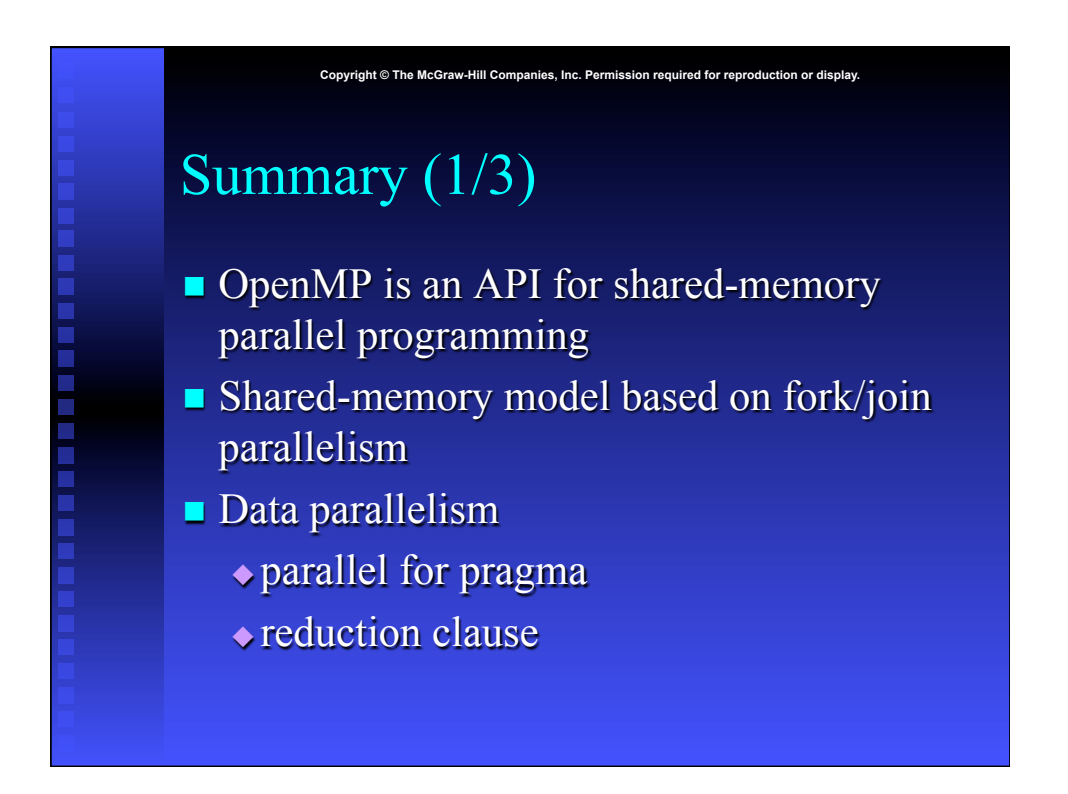

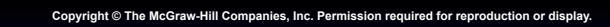

# Summary (2/3)

- Functional parallelism (parallel sections pragma)
- **n** SPMD-style programming (parallel pragma)
- Critical sections (critical pragma)
- Enhancing performance of parallel for loops
	- $\bullet$  Inverting loops
	- $\bullet$  Conditionally parallelizing loops
	- $\bullet$  Changing loop scheduling

# Summary (3/3)

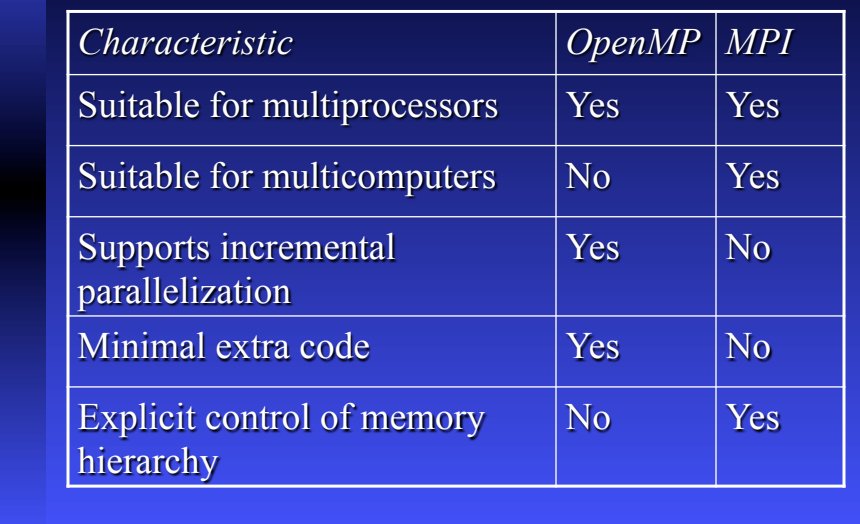

**Combight © The McGraw-Hill Companies, Inc. Permission required for reproduction or display.**